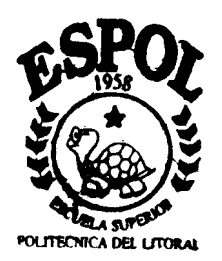

# **ESCUELA SUPERIOR POLITECNICA DEL LITORAL Instituto de Ciencias Matemáticas**

"Construcción de una Tabla de Mortalidad para la Población Ecuatoriana"

# **TESIS DE GRADO**

# **Previa a la obtención del Título de: INGENIERO EN ESTADISTICA INFORMATICA**

Presentada por:

*Javier Fernando Sánchez Neuárez*

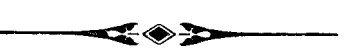

**GUAYAQUIL - ECUADOR**

# **AÑO**

**2000**

## **AGRADECIMIENTO**

**A mis maestros, a mi familia, que en todo momento me brindaron su apoyo para continuar, y a Dios.**

 ${\bf C} {\bf B} \times {\bf E} {\bf S} {\bf P} \Omega^\star$ 

## **DEDICATORIA**

**A MI ESPOSA**

**AMI HIJA**

**A MIS PADRES**

**A MIS HERMANOS**

TRIBUNAL DE GRADO

INSTITUTO DÉ CIENCIAS MATEMATIC AS

Mat. Fernando Sandoya Sánchez DIRECTOR DE TESIS

M.Sc. Februariez Zamora<br>
SUBDIRECTOR<br>
TITUTO DE CIENCIAS MATEMATIC<br>
M.Sc. Margarita Martínez Jara<br>
VOCAL M.Sc. Margarita Martínez Jara<br>VOCAL

g. Airleud Govea<br>VOCAL

## **DECLARACIÓN EXPRESA**

"La responsabilidad del contenido de esta Tesis de Grado, me corresponde exclusivamente; y el patrimonio intelectual de la misma a la Escuela Superior Politécnica del Litoral"

Javier Hernango Sár chez Nevárez

## **RESUMEN**

<span id="page-5-0"></span>**El presente trabajo muestra de manera sistemática el desarrollo de una tabla actuar-ial para la población ecuatoriana en general, y para la población, tanto masculina como femenina, las que fueron construidas en base a los datos empíricos demográficos del Ecuador, fundamentado en la teoría actuarial.**

**En los primeros capítulos se busca explicar las bases teóricas actuariales que conllevan a la construcción de las tablas, para luego en los capítulos posteriores, implementar la teoría y llegar a los resultados correspondientes.**

**Además se incluye en este estudio, un análisis comparativo entre las tablas resultantes. Se exponen también algunos modelos analíticos clásicos y se implementa el modelo de Makeham para obtener una tabla de mortalidad en base a este modelo.**

## **íNDICE GENERAL**

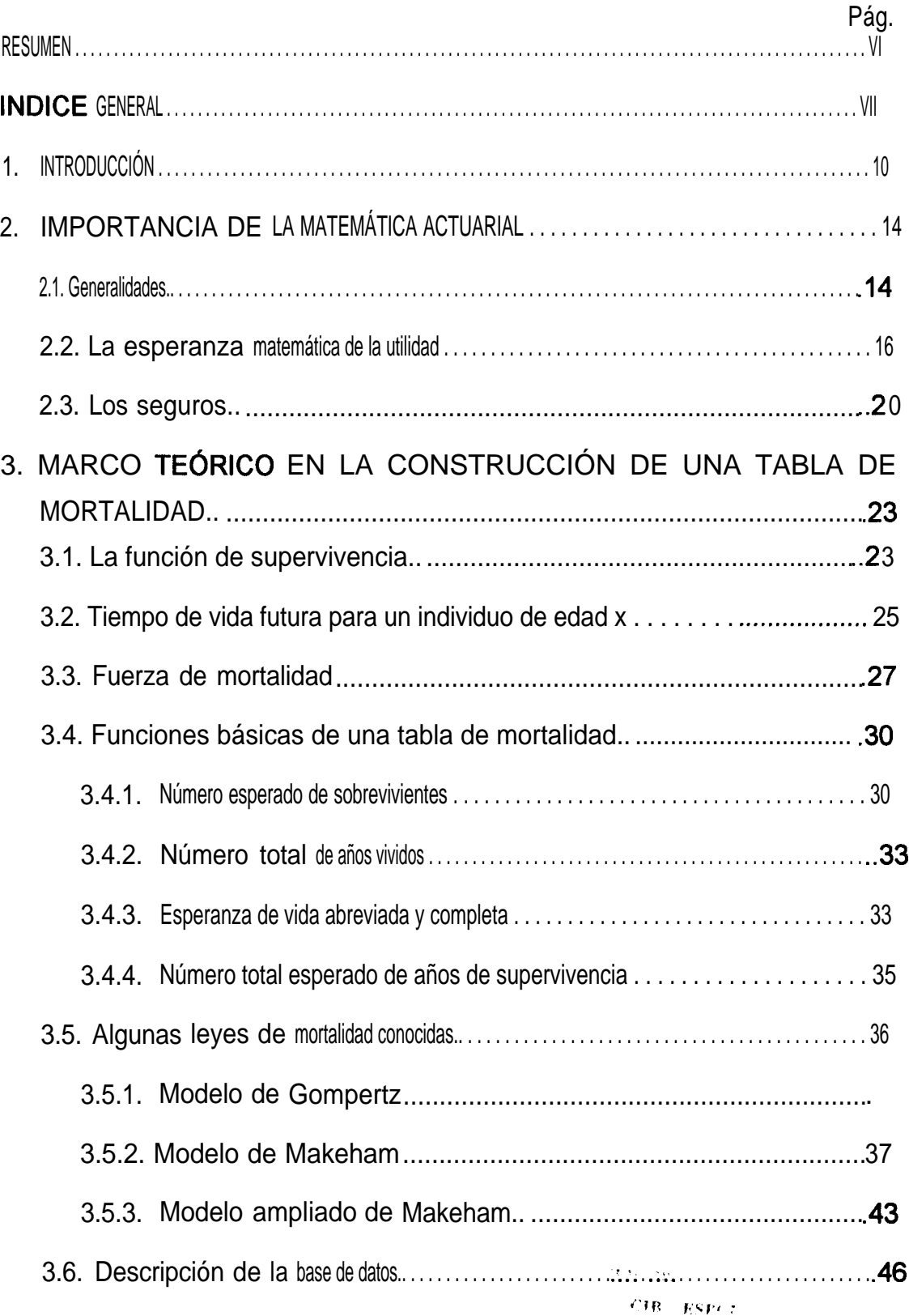

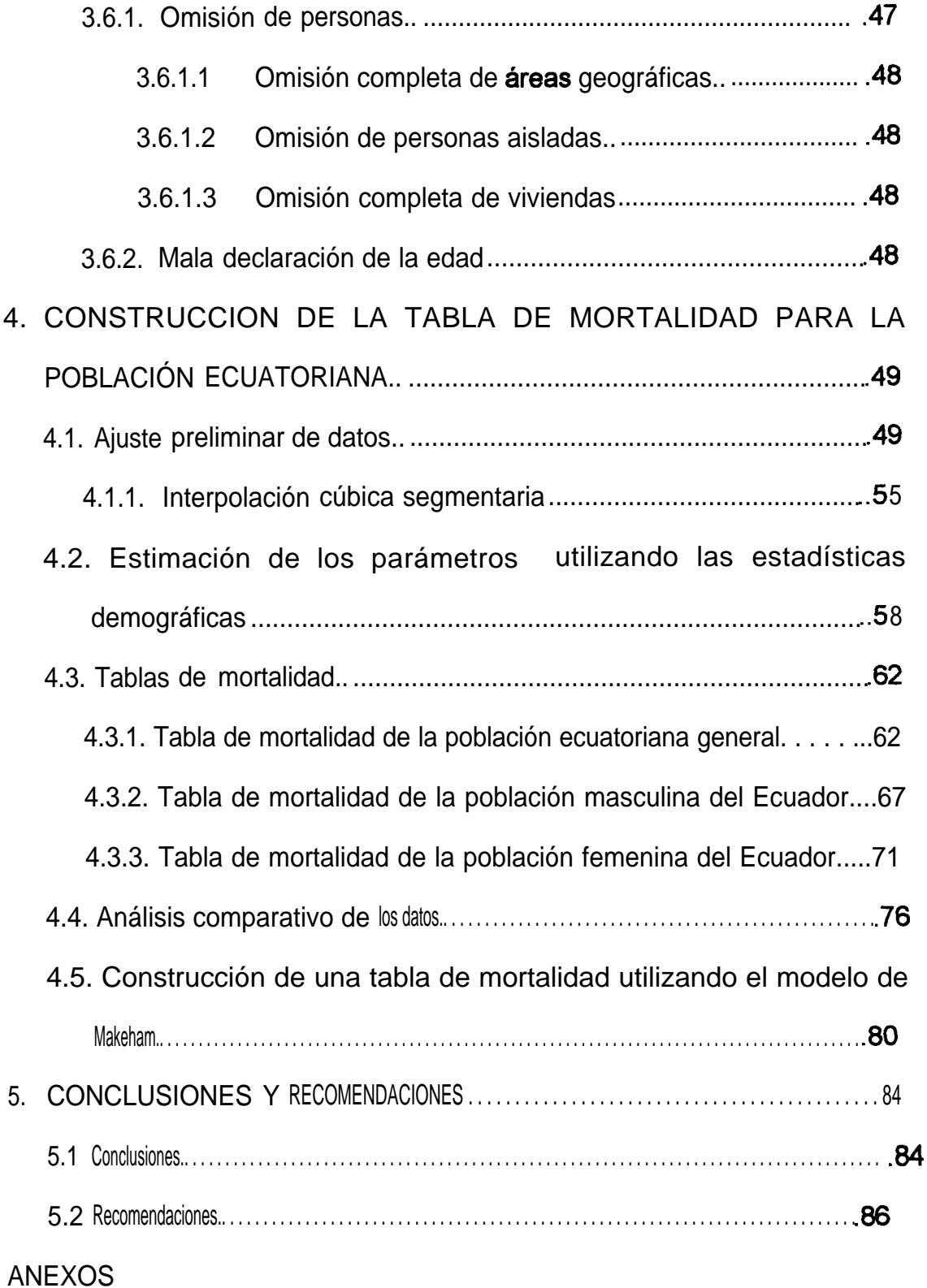

### **[BIBLIOGRAFIA](#page-91-0)**

# <span id="page-8-0"></span>**CAPITULO 1**

## **1 INTRODUCCIÓN**

Los seguros se perfilan como tales desde la Baja Edad Media, como consecuencia del tráfico marino, ya que este era el principal medio de transporte para la comercialización de productos en lugares distantes, de tal manera que con cierta regularidad sufrían naufragios, perdiéndose la embarcación con toda su carga, entonces apareció una especie de seguros para prevenir las posibles pérdidas. Así, es natural que la cuna de estos seguros de transporte fueran las ciudades marítimas italianas, donde el tráfico de navíos era frecuente.

La ley más antigua que se conoce relativa a los contratos de seguros data del 22 de Octubre de 1369, sin embargo algunos estudiosos indican que la ciencia actuarial como tal tiene sus inicios en 1693, año en el cual Edmund Halley publicó un artículo titulado "Un Estimado del Grado de Mortalidad de la Humanidad, Obtenidas de Varias Tablas de Edades y Funerales en la

Ciudad de Breslau" , publicación que provocó mucho interés por sus sorprendentes ideas y notaciones modernas. No obstante, la gran cantidad de datos que era necesario procesar para la obtención de una tabla de mortalidad, hizo que la esta ciencia tenga un gran desarrollo en la época moderna.

En los primeros pasos de la invención del chip, los actuarios, con sistemas primitivos de computación, ponían mayor énfasis en el manejo y control de los sistemas de seguros; hoy en día, en una época en que contamos con computadoras que nos ofrecen un alto rendimiento y velocidad en los cálculos y manejo de datos, de tal manera que ahora se tienen grandes ventajas. Así, el enfoque hoy en día es poner más atención en dar creativas soluciones a las demandas de la sociedad, que busca seguridad financiera.

Los modelos construidos en los inicios de la ciencia actuarial todavía son usados, sin embargo, el medio en el cual esta se desenvuelve, sigue cambiando y es necesario revisar periódicamente los fundamentos de la misma en respuesta a esos cambios.

Una tabla de mortalidad es un componente indispensable para muchos modelos actuariales, ya que en ellas se encuentran tabulados parámetros de interés, tales como: número de sobrevivientes, número de muertes, probabilidades de muerte y sobrevivencia, por años individuales o grupos de edad, y otros que veremos en el transcurso de este trabajo con la finalidad de obtener los valores de las rentas de supervivencia y seguros en términos monetarios.

Para la construcción de una tabla de mortalidad la unidad estadística mínima es el individuo, tratado como un elemento de una población específica, en este caso, de la población del Ecuador.

La importancia de la ciencia actuarial es indiscutible en los tiempos modernos donde la prevención juega un papel preponderante en los negocios y la vida moderna. En este trabajo se mencionarán algunos puntos importantes sobre la importancia económica de las matemáticas actuariales, luego se desarrollará la base de la teoría actuarial direccionada a la construcción de las tablas actuariales así como las facetas de construcción de las mismas, para luego poner en práctica todas estas fases y llegar así a construir una tabla de mortalidad para la población ecuatoriana derivada de los cálculos apoyados en las estadísticas de nacimientos y defunciones, y en los datos poblacionales del censo de población de 1990.

Asimismo, se presenta en este trabajo, los resultados de la **mortalidad** de un individuo ecuatoriano en general, y desagregado según el sexo, lo que permite hacer comparaciones sobre la población masculina y femenina.

Por último es importante observar que las tablas encontradas son válidas únicamente para la población ecuatoriana, y sobre la base de los datos del último censo de población hecho en el año de 1990. Se haca además, un análisis comparativo de los patrones de mortalidad y supervivencia entre los grupos según el sexo, y de la población ecuatoriana en general con una tabla de mortalidad norteamericana.

# <span id="page-12-0"></span>**CAPITULO 2**

## **2 IMPORTANCIA DE LA MATEMATICA ACTUARIAL**

#### *2.1 Generalidades*

El mundo financiero de hoy ofrece una gran variedad de instrumentos que implican riesgo, y la generación de obligaciones y derechos a futuro. Los eventos fortuitos dan lugar muchas veces a frustrar planes de negocios, sin embargo, las consecuencias de esos eventos aleatorios que pueden ser medidos en términos monetarios, pueden ser reducidas mediante las operaciones de seguros.

La necesidad de los seguros en las sociedades modernas se ha incrementado y, en respuesta, nuevos sistemas de seguridad social y beneficios para los empleados de las empresas han sido construidos.

Las personas 0 las organizaciones siempre tienen planes y expectativas sobre el camino que deben seguir en su vida. Sin embargo esos planes pueden ser frustrados ocasionalmente porque estos han sido impulsados bajo suposiciones poco realistas. En otras situaciones, interfieren circunstancias fortuitas.

La matemática actuarial se define como la rama del conocimiento que trata con las matemáticas de los seguros y las pensiones, que tiene por objeto asegurar la correcta evaluación de los riesgos y la suficiencia de las primas, aportaciones y provisiones necesarias para el pago de obligaciones y beneficios futuros, basada en el uso del criterio de la esperanza matemática de la utilidad. Así, la matemática actuarial nos da las herramientas para diseñar sistemas de aseguramiento nos protejan de los daños financieros producidos por estos eventos.

Algunos ejemplos donde los eventos aleatorios podrían causar pérdidas financieras son:

- La destrucción de propiedades por incendios es generalmente considerado como un evento aleatorio, y este puede ser medido en términos monetarios.
- Una pérdida financiera como resultado de negligencia.
- <sup>l</sup>Pérdida de vidas humanas de las cuales dependen instituciones o familias.

<span id="page-14-0"></span><sup>l</sup> Un individuo que sobrevive a una edad avanzada, el cual necesita medir los costos de lo que le resta de vida para poder ser cubiertos.

Sin embargo, debemos comprender que implementar un plan de protección por medio de seguros tiene sus limitaciones. Los seguros están diseñados para reducir todas esas pérdidas posibles que pueden ser expresadas en términos monetarios. Otro tipo de pérdidas podrían ser relevantes, pero no manejables por un sistema de seguros para reducir su impacto. Por ejemplo el dolor y el sufrimiento pueden ser causados por eventos aleatorios, no obstante, los planes de seguros no han sido posibles por la dificultad de medir dicha pérdida en unidades monetarias.

Una segunda limitación es que los seguros no reducen directamente la probabilidad de pérdida. La presencia de un seguro contra incendios, no reduce la probabilidad de que suceda el evento. Sin embargo, un sistema de seguros a menudo nos provee de incentivos financieros para superar la pérdida económica.

#### *2.2 La esperanza matemática de la utilidad*

No podemos prever los acontecimientos que de alguna manera podrían interferir con los planes o con el normal flujo de caja, entonces es importante determinar cómo pueden decidirse las inversiones en presencia de flujos aleatorios. Para esto es preciso contar con una teoría que tome en cuenta la esperanza matemática de los recursos y el riesgo asumido para la obtención de ellos.

Una solución al problema es definir el valor esperado de un proyecto económico, el cual, como en la mayoría de los proyectos, está sometido al factor incertidumbre. Así, por el principio de los valores esperados, la distribución de los posibles sucesos (y como consecuencia de esto, el planteamiento de muchos escenarios con la finalidad de tomar decisiones), puede ser reemplazado por un solo valor, el valor esperado de los flujos monetarios. En economía, el valor esperado de los flujos aleatorios de pagos monetarios en un proyecto es llamado *valor actuarial* del proyecto.

Para desarrollar una teoría de decisión racional en un ambiente de incertidumbre, es necesario establecer algunas hipótesis con respecto al comportamiento individual. Si se supone que todos los decisores prefieren tener más que menos, esto es llamado por algunos autores "axioma de no saciedad", entonces es todo lo que se precisa para fundamentar la utilización de la esperanza matemática de la utilidad como criterio de elección en un futuro aleatorio y determinar una función de utilidad del decisor.

Según lo explicado, los decisores tratarán de maximizar la esperanza matemática de la utilidad. El axioma de no saciedad implica que todas las funciones de utilidad deben ser monótonas crecientes, lo que da a lugar que la utilidad marginal sea siempre positiva, esto es,  $u'(r)$ >0, donde  $u(r)$ representa la función de utilidad al disponer de una cantidad de recursos r.

Cuando la función de utilidad es cóncava y la utilidad marginal con respecto a los recursos es creciente, **u**"(r)<0, y se dice que se tiene aversión al riesgo, es decir que el decisor recibe más utilidad esperada del valor actuarial del juego obtenido con certidumbre.

Cuando la función de utilidad es convexa y la utilidad marginal con respecto a los recursos es creciente **u**"(r)>0, y se dice que el inversor tiene propensión al riesgo. Finalmente si la función de utilidad crece de manera constante, entonces, se trataría de una recta, y se dice que tiene indiferencia hacia el riesgo.

Como ejemplo, podríamos suponer entonces que sin tenemos una inversión/ de S/. 1'000.000 y si la probabilidad de perderlos es 0.1 entonces deberíamos pagar por un seguro SI. 100.000, sin embargo al pagar ese monto el valor de retorno de nuestra inversión seria 1'000.000 - 100.000 = 900.000, entonces no hemos asegurado la totalidad de nuestro capital.

Construyamos ahora una función de utilidad u(w) lineal para nuestro problema, donde w es el monto de nuestra inversión, y determinemos arbitrariamente el punto w=0 y uno adicional de un monto de inversión w en particular, además  $u(1'000.000) = 0$  y  $u(0) = -1$ , de tal manera que la función está bien definida.

Entonces la pregunta que nos deberíamos hacer es: Cuál es el máximo valor que estaríamos dispuestos a pagar para asegurar la totalidad del capital? Es decir, para qué valor de X se da lo siguiente:

$$
u(1'000.000-X)=0.7 u(1'000.000)+0.9 u(0)
$$

Lo mismo es decir lo siguiente: Cuál es el máximo monto que se pagaría para un seguro completo en una situación en donde podemos perder un valor de inversión WI con una probabilidad de *p* o retener el valor de inversión, esto es no invertir, asociado a probabilidad de de *(l-p).* La solución es encontrar el valor de X tal que:

$$
u(w_1 - X) = (p) u(w_1) + (1 - p) u(0).
$$

Esta función también puede ser usada para comparar dos o más prospectos económicos aleatorios que pueden ser denotados por la variables aleatorias X , Y se puede rechazar un prospecto Y a favor de el

### <span id="page-18-0"></span>E[ $u(w + X)$ ] > E[ $u(w + Y)$ ]

Esta teoría es usada así por las compañías aseguradores para hacer el cálculo de primas que un asegurado tendría que pagar por un seguro, así la teoría de la utilidad es de suma importancia para los sistemas de seguros.

#### *2.3 Los seguros*

A nivel mundial, las ciencias actuariales se identifican con el negocio de seguros, los sistemas de pensiones y programas de beneficios para empleados, la seguridad social, los sistemas provisionales de salud y, en forma más general, con negocios en los que se requiere administrar financieramente el riesgo.

Las operaciones de seguros se encargan de evaluar las consecuencias financieras de los múltiples riesgos que enfrentan los individuos, las colectividades, las empresas y la sociedad en general, con objeto de diseñar mecanismos idóneos para financiar el impacto de estos eventos y calcular el precio o costo de las transferencias de riesgo o los fondos

correspondientes.

Así, un sistema de seguros es un mecanismo para reducir el impacto financiero de eventos aleatorios, de tal manera que los resultados sean razonablemente esperados. La justificación económica de tener un sistema de seguros es que esto contribuye a que los planes no sean frustrados por eventos fortuitos. Tales sistemas contribuyen también al crecimiento de productividad por *incentivar* a las empresas o a los individuos para tomar decisiones o invertir en proyectos en los que de otra manera, si fracasan, incurrirían en costos muy grandes. El desarrollo de seguros marinos para reducir el impacto financiero de los peligros del océano es un ejemplo de esto. El comercio exterior así es mas especializado y productivo al ser los socios mutuamente beneficiados por un sistema de seguro que cubra posibles pérdidas.

Para examinar el rol de los seguros en la economía utilicemos la siguiente ilustración: consideremos un propietario de algún bien que puede ser destruido en un periodo determinado. El monto de la pérdida, que podría ser , 0, es una variable aleatoria que la vamos a denotar por X. Vamos a asumir que la distribución de X es conocida. Entonces E[X], la pérdida esperada en el siguiente periodo puede ser interpretada como la pérdida promedio a largo plazo, al ser expuesta la propiedad a la destrucción en varios experimentos

bajo idénticas condiciones.

Supongamos que una compañía aseguradora (Asegurador) es contratada para ayudar a reducir el impacto de las consecuencias financieras que tendría el dueño de la propiedad (Asegurado) en el caso de que ocurriese un evento que destruyese su propiedad. El asegurador establece un contrato en el cual se compromete a pagar al asegurado un monto definido igual o menor al de la pérdida financiera si la propiedad fuera destruida durante el periodo del contrato. En cambio por el compromiso adoptado por el asegurador, el asegurado, paga una suma considerable (prima). El contrato es de interés para el asegurado cuando el monto de la prima es inferior al monto de la pérdida ocasionada por la destrucción de la propiedad.

Existen algunos modelos simples de políticas de seguros basados en la ocurrencia o no ocurrencia de sucesos (variables aleatorias Bernoulli). En el caso de los seguros de vida, es necesario describir la distribución de probabilidad del tiempo antes de la muerte, mediante la construcción de una tabla de mortalidad.

# <span id="page-21-0"></span>**CAPITULO 3**

# **3 MARCO TEÓRICO EN LA CONSTRUCCIÓN DE UNA TABLA DE MORTALIDAD**

Ahora nos centraremos en el estudio de las bases teóricas para la construcción de una tabla de mortalidad, sin embargo, antes debemos desarrollar un conjunto de conceptos para describir la distribución del tiempo de supervivencia y la de la variable aleatoria asociada a la edad de fallecimiento.

### *3.1 La función de supervivencia*

Denotemos por X la variable asociada al tiempo de vida de un ente (esto es, individuos, empresa, bien material, etc.), X es contínua y puede tomar valores desde 0 (cero) al límite superior de supervivencia. Sea F(x) la función de distribución de X, esto es

24

$$
F(x) = P(X \le x) \qquad x \ge 0 \qquad (3.1.1)
$$

Y sea

$$
s(x)=1 - F(x) = P(X > x) \qquad x \ge 0 \qquad (3.1.2)
$$

Entonces, como  $F(0) = 0$ , se tiene que  $S(0) = 1$ . Para cualquier x positivo,  $S(x)$ representa entonces la probabilidad de que un recién nacido alcance la edad de x años. Así, s(x) es llamada *función* de *supervivencia.* La distribución de X puede ser definida bien por  $F(x)$  o por  $s(x)$ .

Usando las leyes de probabilidad podemos construir una expresión para la probabilidad de que un recién nacido muera entre las edades x y z en términos de la función de distribución de X o de la función de supervivencia.

$$
P(x < X \le z) = F(z) - F(x)
$$
  
= (1 - s(z)) - (1 - s(x))  
= s(x) - s(z)

De la misma forma, la probabilidad condicional de que un individuo muera entre las edades x y z, dado que ha cumplido la edad x, es

$$
P(x < X \le z \setminus X > x) = \frac{F(z) - F(x)}{1 - F(x)} = \frac{s(x) - s(z)}{s(x)}
$$
(3.1.3)

#### <span id="page-23-0"></span>**3.2 Tiempo de vida futura para un individuo de edad x**

**El símbolo (x) será usado para denotar a un individuo de edad x. Al tiempo de vida futura de (x) para un individuo de edad x, lo denotaremos como T(x). Entonces tenemos que X=T+x es la edad de muerte del individuo.**

**Figura 3.1**

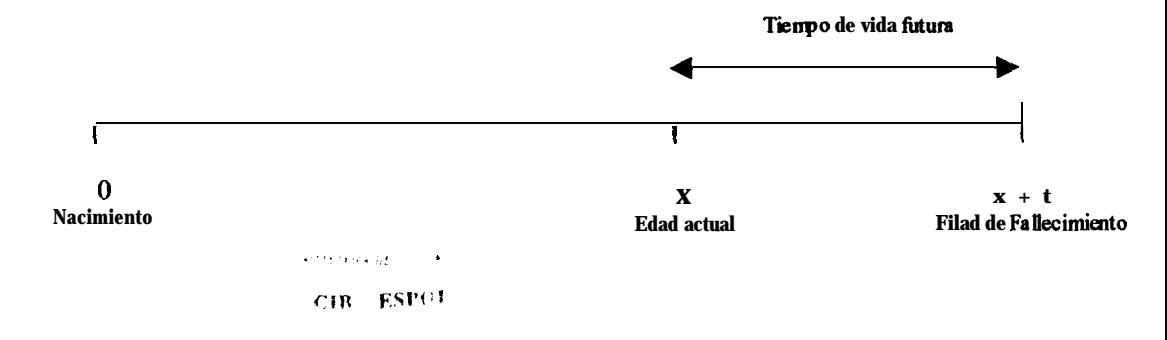

Definamos ahora la función de distribución de T(x), t<sub>qx</sub>:

$$
{}_{t}q_{x}=P(T(x)\leq t) \qquad t\geq 0
$$

Es decir, t<sub>qx</sub> es la probabilidad de que un individuo de edad x muera dentro de **t años. Así mismo, se define la función de sobrevivencia para (x), tpx :**

$$
{}_{t}p_{x} = 1 - {}_{t}q_{x} = P (T(x) > t)
$$
 (3.2.1)

Donde <sub>t</sub>p<sub>x</sub> representa la probabilidad de que un individuo (x) alcance la edad x **+ t . En el caso particular de un recién nacido, T(0) = X. Otro símbolo usado**

en matemáticas actuariales es  $_{\text{st}}q_{\text{x}}$  que representa la probabilidad de que (x) llegue a la edad t y muera en el lapso de los siguientes s años.

## **Periodo durante el cual fallece I**  $\bf{0}$ **Nacimiento** I I **X Edad actual x+t**  $_{\text{snq}_x}=P$  (  $t < T(x) \leq t+s$  )  $= t + s$   $q_x - tqx$ I x+s+t

En términos de probabilidades condicionales podemos escribir:

$$
P_x = \frac{x+t}{x} \frac{p_0}{p_0}
$$

 $=tP_x-t+sP_x$ 

*Yl*

**Figura 3.2**

$$
t/u' = \frac{s(x+t) - s(x+t+u)}{s(x)}
$$
  
= 
$$
\frac{s(x+t) s(x+t) - s(x+t+u)}{s(x)} = t P_{xu} q_{x+t}
$$
 (3.2.2)

#### <span id="page-25-0"></span>*3.3 Fuerza de mortalidad*

**Ahora, describiremos la distribución de probabilidad de muerte en un futuro cercano dado que ha llegado a la edad x. Para el caso de una distribución contínua, podemos expresar esta probabilidad como:**

$$
P(x < X \le x + \Delta x / X > x) = \frac{F(x + \Delta x) - F(x)}{1 - F(x)}
$$
(3.3.1)

**Usando la fórmula de Taylor de primer orden para aproximar F(x+h)-F(x) por medio de F'(x)h con un error cometido de O(h), y teniendo F'(x) = f(x), obtenemos:**

$$
P(x < X \le x + \Delta x / X > x) = \frac{f(x)\Delta x}{1 - F(x)}
$$

**Y luego:**

$$
\frac{f(x)}{1-F(x)} = \frac{P(x < X \le x + \Delta x / X > x)}{\Delta x}
$$

**Donde z-x=Ax, y Ax representa un intervalo infinitesimal comprendido entre x y x+Ax. En esta expresión f(x) es la función de distribución de una variable de tiempo de vida continua.**

**Es decir, la función**

$$
\frac{f(x)}{1-F(x)}
$$

Nos representa la probabilidad de que (x) muera en un intervalo infinitesimal comprendido entre x y  $x+\Delta x$ , y le llamamos tasa instantánea de mortalidad o fuerza de mortalidad y se la denota por  $\mu$ x. Las propiedades de f(x) y de 1-F(x) implican que  $\mu_{x} \geq 0$ .

Partiendo de:

$$
\frac{f(x)}{1-F(x)} = \frac{-s'(x)}{s(x)} = \mu_x
$$

Y haciendo  $x = y$  obtenemos:

$$
-\mu_{y}dy = d\ln s(y)
$$

Integrando a ambos lados desde x a x+n, tenemos

$$
\int_{x}^{x+n} - \mu_{y} dy = \int_{x}^{x+n} d \ln s(y) = \ln(s(x+n)) - \ln(s(x))
$$

$$
-\int_{x}^{x+n} \mu_{y} dy = \ln \left[ \frac{s(x+1)}{s(x)} \right]
$$

Luego

$$
{}_{n}P_{x}=\exp\left(-\int\limits_{x}^{x+n}\mu_{y}dy\right)
$$

$$
-\int_{x}^{x+n} \mu_{y} dy = \ln_{n} p_{x}
$$

$$
Si y = s + x
$$

$$
{}_{n}p_{x} = \exp\left(-\int_{0}^{n} \mu_{x+s} ds\right)
$$
 (3.3.2)

Y si tomamos  $n=x \, y \times 0$  tendremos:

$$
P_0 = exp\left(-\int_0^x \mu_s ds\right) = S(x)
$$

Luego:

$$
F(x) = 1 - s(x) = 1 - \exp\left(-\int_{0}^{x} \mu_{s} ds\right)
$$
 (3.3.3)

$$
\mathbf{F}'(\mathbf{x}) = \mathbf{f}(\mathbf{x}) = \exp\left(-\int_{0}^{x} \mu_s ds\right) = {}_{x}P_0 \mu_x
$$

Ahora, tomando la probabilidad de que un individuo muera en t años,  $_{t}q_{x}$  que es la función de distribución de T(x) (el tiempo de vida futura de (x), trataremos de sacar una expresión para la función de distribución de la fuerza de mortalidad de T(x). Vamos a denotar por G(t) a  $_{t}q_{x}$ , con g(t) = G'(t), la cual sería la función de distribución de la fuerza de mortalidad de T(x).

$$
g(t) = \frac{d}{dt} q_x
$$

<span id="page-28-0"></span>
$$
g(t) = \frac{d}{dt} \left[ 1 - \frac{s(x + t)}{s(x)} \right]
$$

$$
g(t) = \left[ \frac{s(x + t)}{s(x)} \right] \left[ -\frac{s'(x + t)}{s(x + t)} \right]
$$

$$
g(t) = \frac{1}{t} p_x \qquad \mu_{x+t} \tag{3.3.4}
$$

De esta manera  $_{t}p_{x}u_{x+t}$  dt es la probabilidad de que (x) muera entre t y t+dt, y

$$
\int_{0}^{\infty} P_x u_{x+t} dt = 1
$$

### *3.4* **Funciones básicas de una Tabla de Mortalidad**

### 3.4.1 Número esperado de sobrevivientes

Definamos el conjunto de seres humanos sobre el cual está basado el estudio como el conjunto P, y sea  $A_x$  el conjunto de  $(x)$  dado que  $(x)$ pertenece a P, esto es:

$$
A_x = \{(x)/(x) \in P\}
$$

Al número de elementos del conjunto  $A_x$ , lo llamaremos  $I_x$ , esto es, el número de vivos de edad exacta x.

$$
card(A_x) = l_x
$$

Vamos a considerar un grupo de lo recién nacidos, los cuales tienen una función de sobrevivencia específica s(x). Luego, denotemos por L(x) el número de sobrevivientes de edad x. Numerando cada (x) como j=1,2,3,....,l<sub>0</sub> de tal manera que l<sub>i</sub> sea un indicador de la sobrevivencia de un individuo j.

$$
l_j = \begin{cases} 1 & \text{si el individuo } j \text{ sobrevive a la edad } x \\ 0 & \text{si el individuo } j \text{ no llega a la edad } x \end{cases}
$$

Entonces:

$$
L=\sum_{j=1}^{l_0}l_j
$$

De esta manera  $E[L(x)] = I_{x}$ , que representa el número esperado de sobrevivientes de edad x de los lo recién nacidos. Ahora tomemos:

$$
l_x = E\left[\sum_{j=1}^{l_0} l_j\right] = \sum_{j=1}^{l_0} E[l_j] = l_0 \ s(x)
$$

Luego, bajo la suposición de que los indicadores l<sub>i</sub> son mutuamente independientes, *L* (x) tiene una distribución binomial con parámetros n=l<sub>o</sub> y  $\theta = s(x)$ .

De la misma manera, representamos con  $nD_x$  al número de muertes entre las edades x y x+n dado un grupo de recién nacidos inicial  $I_0$ . Y, a  $E[{}_{n}D_{x}]$  lo representamos con "d<sub>x</sub>, que sería el número esperado de muertes entre las edades x y x+n. Como la probabilidad de que un individuo recién nacido muera entre las edades de x y x+n es s(x)-s(x+n), se tiene:

$$
{}_{n}d_{x} = E[{}_{n}D_{x}] = l_{0}[s(x) - s(x+n)]
$$

$$
{}_{n}d_{x} = l_{x} - l_{x+n}
$$

De donde

$$
l_{x+n} = l_x - {}_n d_x \tag{3.4.1}
$$

Veamos también que:

$$
-\frac{1}{l_x}\frac{dl_x}{dx}=-\frac{1}{s(x)}\frac{ds(x)}{dx}=\mu_x
$$

у,

$$
- dl_x = l_x \mu_x dx
$$

$$
\text{Como } s(x) = x p_0
$$

$$
l_x \mu_x = l_{0x} p_0 \mu_x \tag{3.4.2}
$$

<span id="page-31-0"></span>Podemos interpretar a  $I_xU_x$  como la densidad esperada de muertes entre las edades x y x+dx, y es un indicador importante de la mortalidad de una población, la cual suele representarse gráficamente.

### 3.4.2 Número total de años vividos

Se denota por  $T_x$  al número total de años vividos desde x por el grupo de sobrevivientes procedente del grupo inicial de lo elementos, y se puede expresar de la siguiente forma:

$$
T_x = \int_0^\infty t \, I_{x+t} u_{x+t} dt = -\int_0^\infty t \, dl_{x+t} = \int_0^\infty I_{x+t} dt
$$
 (3.4.3)

### 3.4.3 Esperanza de vida abreviada y completa

La esperanza de vida se define de dos formas, esperanza de vida abreviada y esperanza de vida completa, denotadas por  $e_x$  y  $e_x^{\circ}$  respectivamente.

Denotemos por K(x) a la variable aleatoria asociada al tiempo de vida futura que tiene como función de distribución:

$$
P[K(x) = k] = P[k < T(x) \le k + 1] = {}_{k}p_{x} - {}_{k+1}p_{x}
$$

La esperanza de vida abreviada  $e_x$  se expresa de la siguiente manera:

$$
e_x = E[K(x)] = \sum_{k=0}^{w-x-1} k_k p_x - \sum_{k=0}^{w-x-1} k p_x q_{x+k} = \sum_{k=0}^{w-x-1} k+1} p_x
$$
  

$$
e_x = \frac{e_{x+1} + e_{x+2} + e_{x+3} + e_{x+4} \dots e_{w-1}}{e_x}
$$
 (3.4.4)

Y la esperanza de vida completa, de la forma

$$
e_{x}^{o}=E[T]=\int_{0}^{w-x}t.g(t)dt=\int_{0}^{w-x}t,p_{x}u_{x+t}dt
$$

Mediante la integración por partes

$$
\mathop{\mathcal{C}}_{x}=\int_{0}^{w-x}P_{x}dt
$$

Una aproximación de la relación entre las dos esperanzas se puede basar en un razonamiento general, es decir, no tener en cuenta los años fraccionados de vida media, de la siguiente manera:

$$
e_x \cong e_x + \frac{1}{2}
$$

Recordando que

$$
e = \frac{T_x}{I_x}
$$

Se tiene que

$$
T_x = \int_0^\infty I_{x+t} dt
$$
 (3.4.5)

<span id="page-33-0"></span>3.4.4 Número total esperado de años de supervivencia

Considerando el número de individuos de un colectivo de personas o sector de empresas constituido por lo recién nacidos, denotamos por L<sub>x</sub> el número total esperado de años de supervivencia vividos por los elementos del colectivo y lo expresamos como:

$$
L_x = \int_0^1 t \, d_{x+t} \, du_{x+t} \, dt + l_{x+1}
$$

Integrando por partes, tenemos

$$
L_x = -\int_0^1 t \, dl_{x+t} + l_{x+1} = -t \, l_{x+t} \, \Big|_0^1 + \int_0^1 l_{x+t} \, dt + l_{x+1}
$$

**Entonces** 

$$
L_x = -l_{x+1} + \int_0^1 l_{x+t} dt + l_{x+1} = \int_0^1 l_{x+t} dt
$$
 (3.4.6)

### *3.5 Algunas leyes de mortalidad conocidas*

La alternativa a tener tabulados los valores de las probabilidades de fallecimiento y sobrevivencia, es utilizar una función teórica para la mortalidad.

#### <span id="page-34-0"></span>**3.51 Modelo de Gompertz**

**Benjamín Gompertz supuso que la resistencia de (x) frente a la muerte** decrece proporcionalmente con la edad. Entonces si  $\mu_{x}$ , la fuerza de **mortalidad es una medida de la propensión a la muerte de (x) en una** infinitésima fracción de tiempo, Gompertz usó  $\mu_x^{-1}$  para medir la resistencia **de (x) a la muerte, de tal manera que la fuerza de mortalidad crece en progresión geométrica; en efecto, su modelo se puede expresar como**

$$
\frac{d}{dx}\left(\frac{1}{\mu_x}\right) = -h\frac{1}{\mu_x}
$$

**Donde h representa una constante de proporcionalidad, luego integrando**

$$
\ln\left(\frac{1}{\mu_x}\right) = -hx - \ln B
$$

**Donde InB es la constante de integración.**

Luego, si e<sup>h</sup>=c, tenemos

$$
\mu_x = B.c^x
$$

**Así**

$$
l_x = l_0 e^{-\int_0^1 u_y dy} = l_0 e^{\ln g^{c^x-1}} = l_0 g^{c^x-1}
$$

**De esta manera**

$$
{}_{t}P_{x}=g^{c^{x}(\frac{f}{c}-1)}
$$

#### <span id="page-35-0"></span>3.5.2 Modelo de Makeham

Makeham combinó dos causas: una aleatoria, la previa disposición de (x) a la muerte o bien deterioro, y la otra, la inhabilidad creciente de resistirse a la desaparición o a la muerte. Por lo tanto, la ley de Makeham añade una constante a la de Gompertz.

$$
\mu_{\mathsf{x}} = \mathsf{a} + \mathsf{b}\mathsf{c}^{\mathsf{x}}
$$

Se supondrá que el valor de c es conocido. Se trata por tanto de un modelo lineal en los parámetros a y b, considerando a  $c^x$  como la variable independiente y  $\mu_{x}$  la variable a explicarse. La estimación de a y b puede obtenerse estadísticamente mediante mínimos cuadrados a través de las variables observables  $\mu_{x}$ , y  $c^{x}$ , enlazadas con los parámetros a y b, mediante las relaciones:

$$
\mu_{x_i} = a + bc^{x_i} + \varepsilon_i \qquad i = 1, 2, ..., n
$$

Matricialmente:

$$
\mu = A\alpha + \varepsilon
$$

Donde

$$
\mu = \begin{pmatrix} \mu_{x_1} \\ \mu_{x_2} \\ \vdots \\ \mu_{x_n} \end{pmatrix}, \quad \mathcal{A} = \begin{pmatrix} 1 & c^{x_1} \\ 1 & c^{x_2} \\ \vdots & \vdots \\ 1 & c^{x_n} \end{pmatrix}, \quad \alpha = \begin{pmatrix} \alpha \\ b \end{pmatrix}, \quad \mathcal{E} = \begin{pmatrix} \varepsilon_1 \\ \varepsilon_2 \\ \vdots \\ \varepsilon_n \end{pmatrix}
$$
Modelo en el cual supondremos que, como es usual,  $E(\epsilon)=0$  y  $L_{\epsilon}=\sigma^2$ , donde  $L<sub>s</sub>$  denota a la matriz de covarianzas de  $E$  (observemos que esta hipótesis implica la homocedasticidad de los errores, esto es, que no están correlacionados).

Si se supiera por alguna información complementaria que las  $\epsilon_i$ no fuesen correlacionadas y de igual varianza, se puede efectuar una transformación lineal que nos conduce a lo mismo. La obtención de la información muestral no es problema, pues las estadísticas demográficas nos suministran el número de expuestos al riesgo de muerte durante la unidad temporal y referidos a todas las edades, así como también el número de fallecimientos, la información obtenida viene referida a las cantidades que se denotan en la simbología de la matemática actuarial como:

L<sub>x</sub>: Número de individuos de edad x expuestos al riesgo de muerte  $D<sub>x</sub>$ : Número de fallecimientos de los individuos de edad x antes de cumplir la edad x+1

Este antecedente muestral nos permite estimar la probabilidad de muerte denotada con  $q_x$  por:

$$
q_x = \frac{D_x + 1}{L_x + 2} = m_x;
$$

Es decir el tanto anual de mortalidad, que es su estimador de máxima verosimilitud.

Ahora bien, suponiendo la distribución uniforme de los fallecimientos durante el año del fallecimiento:.

$$
m_x \approx \mu_{x+1/2} \approx 2 \frac{q_x}{2-q_x}
$$

Este resultado permite considerar las  $\mu_{xi}$  como variables observables siendo

$$
x_i'=x_i+1/2.
$$

En definitiva podemos enunciar el problema que se pretende resolver de la siguiente manera:

Estimar a, b de la expresión a + b  $c^x = (1 + c^x)(\begin{matrix} a \\ b \end{matrix}) = p^T \alpha$ , mediante una

combinación lineal de las variables observables  $\mu_{xi}$  cuyas ecuaciones son:

$$
\mu_{x_i'} = a + b c^{x_i'} + \varepsilon_i
$$

Es decir,

$$
\mu' = A' \alpha + \varepsilon
$$

En la que:

$$
\mu = \begin{pmatrix} \mu_{x_i} \\ \mu_{x_2} \\ \vdots \\ \mu_{x_n} \end{pmatrix}; \quad A = \begin{pmatrix} 1 & e^{x_1} \\ 1 & e^{x_2} \\ \vdots \\ 1 & e^{x_n} \end{pmatrix}; \quad \varepsilon = \begin{pmatrix} \varepsilon_1 \\ \varepsilon_2 \\ \vdots \\ \varepsilon_n \end{pmatrix}; \quad a = \begin{pmatrix} a \\ a \\ b \end{pmatrix}
$$

Como es conocido, la solución óptima (de mínimos cuadrados) consiste en estimar  $\alpha$  por  $\hat{\alpha}$  dado por:

$$
\hat{\alpha} = (A^T A)^{-1} A^T \mu = S^{-1} A^T \mu
$$

Donde

$$
S = \begin{bmatrix} n & \sum_{i=1}^{n} c^{x'_i} \\ \sum_{j=1}^{n} c^{x'_i} & \sum_{i=1}^{n} c^{2x'_i} \end{bmatrix} = n \left( \frac{1}{\overline{c}} \frac{\overline{c}}{c^2} \right).
$$

La inversa será:

$$
S^{-1} = \frac{1}{n\left(c^2 - \overline{c}^2\right)} \left(\begin{matrix} \overline{c^2} & -\overline{c} \\ -\overline{c} & 1 \end{matrix}\right)
$$

Por otra parte:

$$
A^T \mu = \begin{vmatrix} n\overline{\mu} & \overline{\mu} \\ \sum_{i=1}^n c^{x_i} \mu_{x_i} & \overline{\mu} = \frac{\sum_{i=1}^n \mu_{x_i}}{n} \end{vmatrix}
$$

# Entonces

$$
\hat{\alpha} = S^{-1} A^T \mu = \frac{1}{n \left( C^2 - \overline{C}^2 \right)} \left( n \overline{\mu} \overline{c^2} - \overline{c} \sum_{i=1}^n c^{x_i} \mu_{x_i} \right)
$$

Luego:

$$
a = \mu - \frac{\sum_{i=1}^{n} \mu_{x_i} (c^{x_i} - c^2)}{n(c^2 - c^2)}; \quad y, \quad b = \frac{\sum_{i=1}^{n} \mu_{x_i} (c^{x_i} - c)}{n(c^2 - c^2)}
$$

La estimación de  $\mu$ , será por tanto:

$$
\hat{\mu}_x = \hat{a} + \hat{b} c^x
$$
  
=  $\overline{\mu} + \frac{\sum_{i=1}^n \mu_{x_i} (c^x - 1) + \overline{c}^2 - \overline{c} c^x}{n(c^2 - \overline{c}^2)}$ 

Además se pueden establecer los otros tipos de inferencias de los modelos lineales como intervalos de predicción.

Donde se ha supuesto conocido c, en el caso de ser c desconocido, se puede proceder así: sabemos que,

$$
l_x = e^{-\int_0^x \mu_y dy} = e^{-\int_0^x a + bc^y dy} = e^{A + Bx + Cc^x}
$$
  
\n
$$
\ln(l_x) = A + Bx + Cc^x
$$
  
\n
$$
\Delta \ln(l_x) = \ln(l_{x+1}) - \ln(l_x) = B + C(c-1)c^x
$$
  
\n
$$
\Delta^2 \ln(l_x) = C(c-1)^2 c^x = Dc^x
$$

Esta expresión es la solución de la ecuación en diferencias:

$$
Z_{x+1} - cZ_x = 0
$$

entonces,

$$
\frac{Z_{x+1}}{Z_x} = c = \frac{\Delta^2 \ln(l_{x+1})}{\Delta^2 \ln(l_x)}
$$

De acuerdo a este resultado, se puede estimar c apoyándonos en el conocimiento estadístico de las variables  $\gamma_{x1}, \gamma_{x2}, \ldots, \gamma_{xn}$ ; siendo  $\gamma_{xi} = (Z_{xi+1})/(Z_{xi})$ ; para  $i=1, \ldots n$ .

Si no se tiene conocimiento suficiente respecto a las distribuciones de probabilidad de dichas variables, procedemos a la estimación no paramétrica, considerando los estadísticos de orden:  $\gamma_{x(1)}$   $\gamma_{x(2)}$  < ...  $\gamma_{x(n)}$ , el intervalo de confianza de  $(1 -\alpha)$ 100% de confianza para la mediana  $\xi_{0.5}$  se conoce que está dado por:  $[\gamma_{x(i)}, \gamma_{x(i)}]$ , con:

$$
P(r_{x_{(i)}} < 50.5 < r_{x_{(i)}}) = \sum_{r=i}^{i-1} {n \choose r} \frac{1}{2^n} \approx 1 - \alpha
$$

De aquí que con el nivel de significancia  $\alpha$  se puede tomar por c a cualquier número interior al intervalo:

## $\gamma_{x(i)} < c < \gamma_{x(i)}$ .

En el caso que se disponga de una información previa de c, por ejemplo una tabla de mortalidad correspondiente a un grupo demográfico análogo, se puede usar la teoría de la credibilidad (parte de la teoría de la información).

Todo el desarrollo anterior para el modelo de Makeham, ha sido adaptado a un modelo más amplio, que se denomina *modelo ampliado y* que se desarrolla a continuación.

3.5.3 Modelo ampliado de Makeham (ley de Lázarus)

Consideremos ahora la fuerza instantánea de mortalidad  $\mu_{\rm X}$  como:

$$
\mu_x = a + b c_1^x + b c_2^x
$$

La importancia de esta hipótesis sobre la de Makeham estriba en que la de Makeham no nos da un valor servible para edades jóvenes ya que el tanto instantáneo de mortalidad es permanentemente creciente, la de Lázarus presenta un mínimo único para la edad  $x_0$ .

$$
x_o = \frac{\ln b - \ln \ln C_2 - \ln b_1 - \ln \ln C_1}{\ln C_2 - \ln C_1}
$$

Luego se trata de un tanto decreciente hasta  $X_0$  y creciente a partir de esta edad, es decir, el modelo de Lázarus sirve incluso para edades jóvenes. Esto tiene un carácter bien práctico y real, pues la mortalidad de poblaciones tiene esta característica, como se puede observar en el anexo 3 que corresponde a un gráfico de la fuerza de mortalidad.

La estimación de los parámetros puede realizarse de forma análoga al caso de Makeham. Haremos la hipótesis que: son conocidos C<sub>1</sub> y C<sub>2</sub>, por lo que el modelo a tomar será:

$$
p^T\alpha = \alpha + b_1c_1^x + b_2c_2^x
$$

En donde

$$
a = \begin{pmatrix} a \\ b_1 \\ b_2 \end{pmatrix}; \ p = \begin{pmatrix} 1 \\ c_1^x \\ c_2^x \end{pmatrix}
$$

Las ecuaciones de observación serán:  $\mu = A\alpha + \epsilon$ 

$$
\mu = \begin{pmatrix} \mu_{x_1} \\ \mu_{x_2} \\ \vdots \\ \mu_{x_n} \end{pmatrix}, \qquad A = \begin{pmatrix} 1 & c_1^{x_1} & c_2^{x_1} \\ 1 & c_1^{x_2} & c_2^{x_2} \\ \vdots & \vdots & \vdots \\ 1 & c_1^{x_n} & c_2^{x_n} \end{pmatrix} \qquad \varepsilon = \begin{pmatrix} \varepsilon_1 \\ \varepsilon_2 \\ \vdots \\ \varepsilon_n \end{pmatrix}
$$

Se supone como antes que,  $E(\epsilon)=0$  y  $L_{\epsilon}=\sigma^2I$ . Y se tiene:

$$
A^{T} A = S = n \begin{pmatrix} \frac{1}{c_1} & \frac{1}{c_1} & \frac{1}{c_2} \\ \frac{1}{c_2} & \frac{1}{c_1 c_2} & \frac{1}{c_2 c_2} \\ \frac{1}{c_2} & \frac{1}{c_1 c_2} & \frac{1}{c_2 c_2} \end{pmatrix},
$$

donde

$$
\overline{c_j} = \frac{\sum c_j^{x_i}}{n}; \quad \overline{c_j}^2 = \frac{\sum c_j^{2x_i}}{n}; \quad \overline{c_1c_2} = \frac{\sum (c_1c_2)^{x_i}}{n}
$$

El determinante de S:

$$
|S| = n^3 \left( \overline{c_1^2} \ \overline{c_2^2} + 2c_1 \ c_1 c_2 \ c_2 - c_1 \ \overline{c_2^2} \ \overline{-c_1 c_2}^2 - \underline{c_2 - c_2} \right)
$$

Y la matriz inversa S<sup>-1</sup> es:

$$
S^{-1} = \frac{n^2}{|S|} \left[ \frac{\overline{c_1}^2 \overline{c_2}^2 - \overline{c_1 c_2}^2}{\overline{c_2}^2 \overline{c_1 c_2} - \overline{c_1}^2 \overline{c_2}} - \frac{\overline{c_2} \overline{c_1 c_2} - \overline{c_1} \overline{c_2}^2}{\overline{c_2}^2 - \overline{c_2}^2} - \frac{\overline{c_1} \overline{c_1 c_2}^2 - \overline{c_1}^2}{\overline{c_2}^2 \overline{c_1}^2 - \overline{c_1}^2} \right]^{-2}
$$

Como la solución de mínimos cuadrados es

$$
\hat{\alpha} = S^{-1} A^T \mu = S^{-1} \begin{bmatrix} n\overline{\mu} \\ \sum c_1^{x_i} \mu_{x_i} \\ \sum c_2^{x_i} \mu_{x_i} \end{bmatrix}
$$

Se tiene que la solución analítica para los estimadores de mínimos cuadrados son:

$$
\hat{a} = \frac{n^2}{|\mathbf{S}|} \Biggl[ \Biggl( \overline{c_1^2} \overline{c_2^2} - \overline{c_1 c_2^2} \Biggr) \eta \overline{\mu} + \Biggl( c_2 c_1 c_2 - \overline{c_1} \overline{c_2^2} \Biggr) \sum c_1^{x_i} \mu_{x_i} + \Biggl( \overline{c_1} \overline{c_1 c_2} - \overline{c_2} \overline{c_1}^2 \Biggr) \sum c_2^{x_i} \mu_{x_i} \Biggr]
$$
  

$$
\hat{b}_1 = \frac{n^2}{|\mathbf{S}|} \Biggl[ \Biggl( \overline{c_2} \overline{c_1 c_2} - \overline{c_2}^2 \overline{c_1} \Biggr) \eta \overline{\mu} + \Biggl( \overline{c_1} \overline{c_2} - \overline{c_1 c_2} \Biggr) \sum c_2^{x_i} \mu_{x_i} + \Biggl( \overline{c_2}^2 - \overline{c_2}^2 \Biggr) \sum c_1^{x_i} \mu_{x_i} \Biggr]
$$
  

$$
\hat{b}_2 = \frac{n^2}{|\mathbf{S}|} \Biggl[ \Biggl( \overline{c_1} \overline{c_1 c_2} - \overline{c_1} \overline{c_2} \Biggr) \overline{n} \overline{\mu} + \Biggl( \overline{c_1} \overline{c_2} - \overline{c_1 c_2} \Biggr) \sum c_1^{x_i} \mu_{x_i} + \Biggl( \overline{c_1}^2 - \overline{c_1}^2 \Biggr) \sum c_2^{x_i} \mu_{x_i} \Biggr]
$$

Según lo indicado antes, este modelo ampliado supone una ventaja frente al de Makeham, por lo que puede presentarse la conveniencia de tener una mejor representación del modelo a partir del conocimiento del parámetro c<sub>1</sub>.

### 3.6 *Descripción de la* **base de** *datos*

La construcción de un modelo que contenga los patrones de mortalidad según la edad requiere de la recolección de datos empíricos. Los datos que se recolectaron fueron :

- Población del Ecuador por edades simples y por sexo
- Defunciones en el Ecuador por edades simples y por sexo

El objetivo es obtener estimadores de  $q_x$  para las distintas edades, a partir de los cuales se generarán las funciones de la tabla de mortalidad.

La información se recolectó a partir de los datos del censo de población de 1990, de las proyecciones de población estimada por el Instituto Nacional de Estadísticas y Censos, y de la información recolectada por la misma institución a través del Registro civil del Ecuador. Sin embargo los datos recolectados no siempre están libres de errores, las principales fuentes de errores son:

- Omisión de personas.
- <sup>l</sup> Mala declaración de la edad.

### 3.6.1 Omisión de personas

Decimos que hay omisión de personas cuando un individuo no ha sido censado, este fenómeno se puede dar por omisión completa de áreas geográficas, omisión completa de viviendas, o por omisión de personas aisladas. En el caso de este estudio, el error presentado por omisión de personas es despreciable, ya que se tiene suficiente cantidad de datos como para lograr una buena estimación.

### 3.6.1.2 Omisión completa de áreas geográficas

Por obstáculos geográficos o por deficiencias en la categoría censal, cierta zona se quedan fuera del levantamiento de datos censales y por lo tanto no se empadronan las personas que viven allí. Este error no afecta significativamente a la estructura de los datos del censo.

### 3.6.1.3 Omisión de personas aisladas

Es el caso en que la vivienda es empadronada pero quedan una o más personas no captadas por el empadronador.

### 3.6.1.4 Omisión completa de viviendas

En ocasiones ocurre que el empadronador deja sin empadronar viviendas, que por su ubicación resultan poco visibles o que son difíciles de identificar como tales. Otro caso es en el cual los habitantes se encuentran ausentes de su casa durante el día.

# 3.6.2 Mala declaración de la edad

Esta situación es notoria en los datos del censo poblacional de 1990 en los que se nota una preferencia por las edades múltiplos de cinco, y especialmente las decenas en las edades que pasan los treinta años de edad. Este fenómeno es común en los países en vías de desarrollo. Para este tipo de error se usan métodos de suavizamiento, que eliminen los picos producidos por la mala declaración de la edad, como veremos en el capítulo 4.

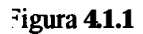

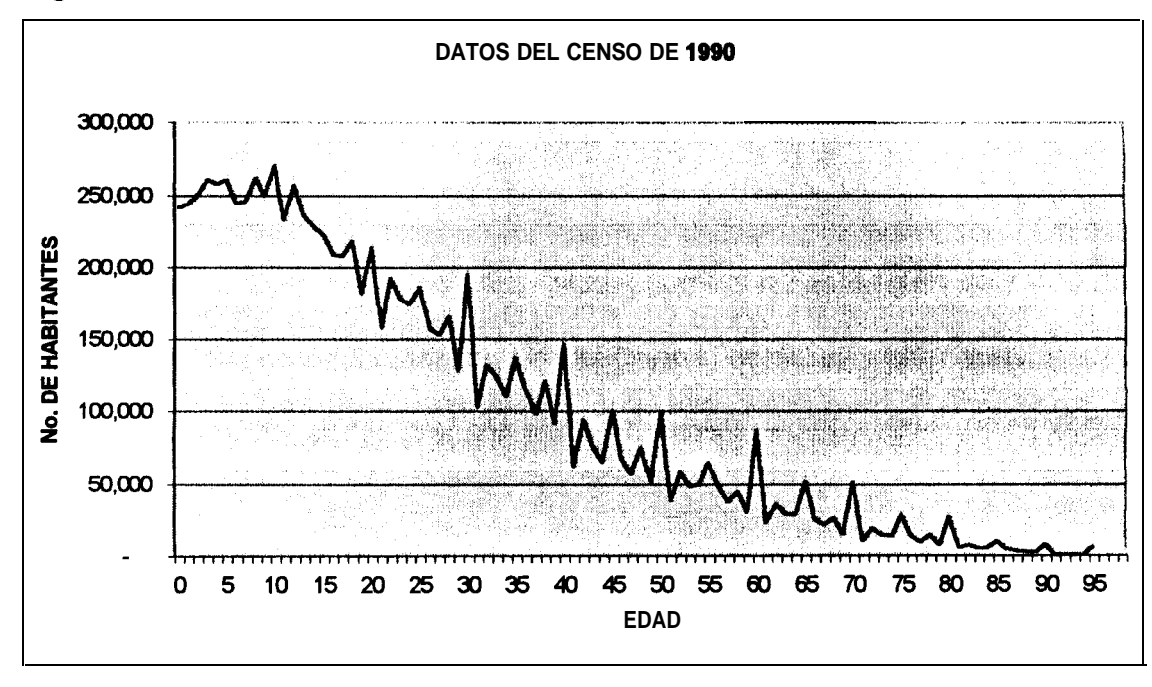

Los datos de las defunciones presentan también ciertas fluctuaciones bruscas, como podemos ver en el gráfico (Figura 4.1.2).

Figura4.1.2

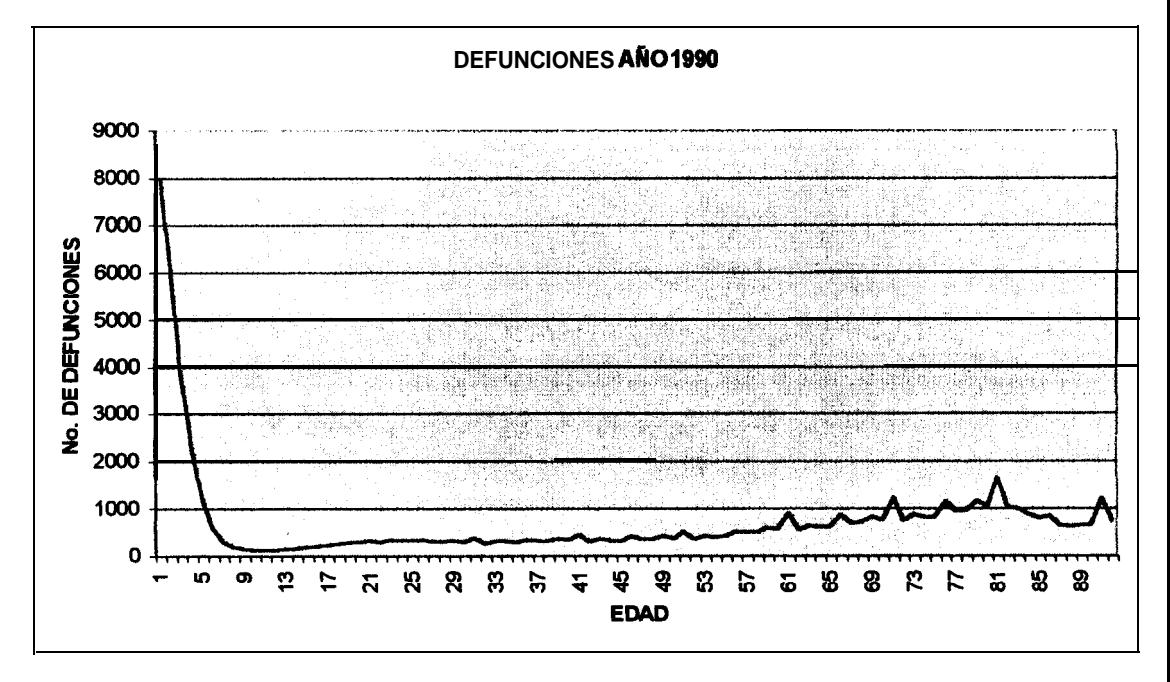

# **CAPITULO 4'**

# 4 **Construcción de la tabla de mortalidad para la población ecuatoriana**

### *4.1 Ajuste preliminar de datos*

**Como se mencionó anteriormente, los datos recolectados tienen una serie de fuentes de error. De acuerdo a algunos estudios realizados, y según las escalas del Índice de exactitud (Indice de Whipple) planteada por Las Naciones Unidas, los datos del censo de 1990 corresponderían a datos malos.**

**Esto se observa claramente en el gráfico las edades VS. el número de habitantes, donde se producen picos en los múltiplos de cinco, y más pronunciadamente en la decenas como podemos apreciar en el gráfico (Figura 4.1 .l).**

Para resolver este inconveniente se usará la interpolación cúbica segmentaria (Splines), que es un método de interpolación que usa curvas suaves.

Los datos de población de los años subsiguientes no presentan este tipo de inconveniente, ya que como son proyecciones, estas ya están suavizadas, como podemos ver en los gráficos para 1991, 1992 1993, 1994, 1995, 1996, 1997 y 1998.

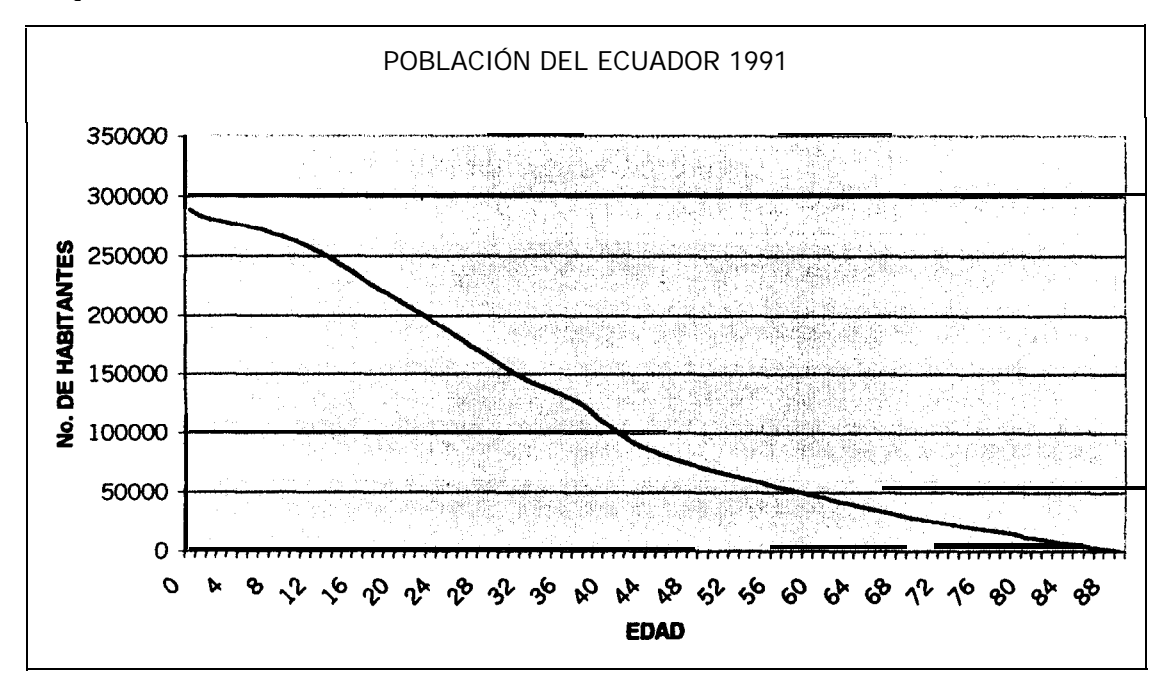

**Figura 4.13**

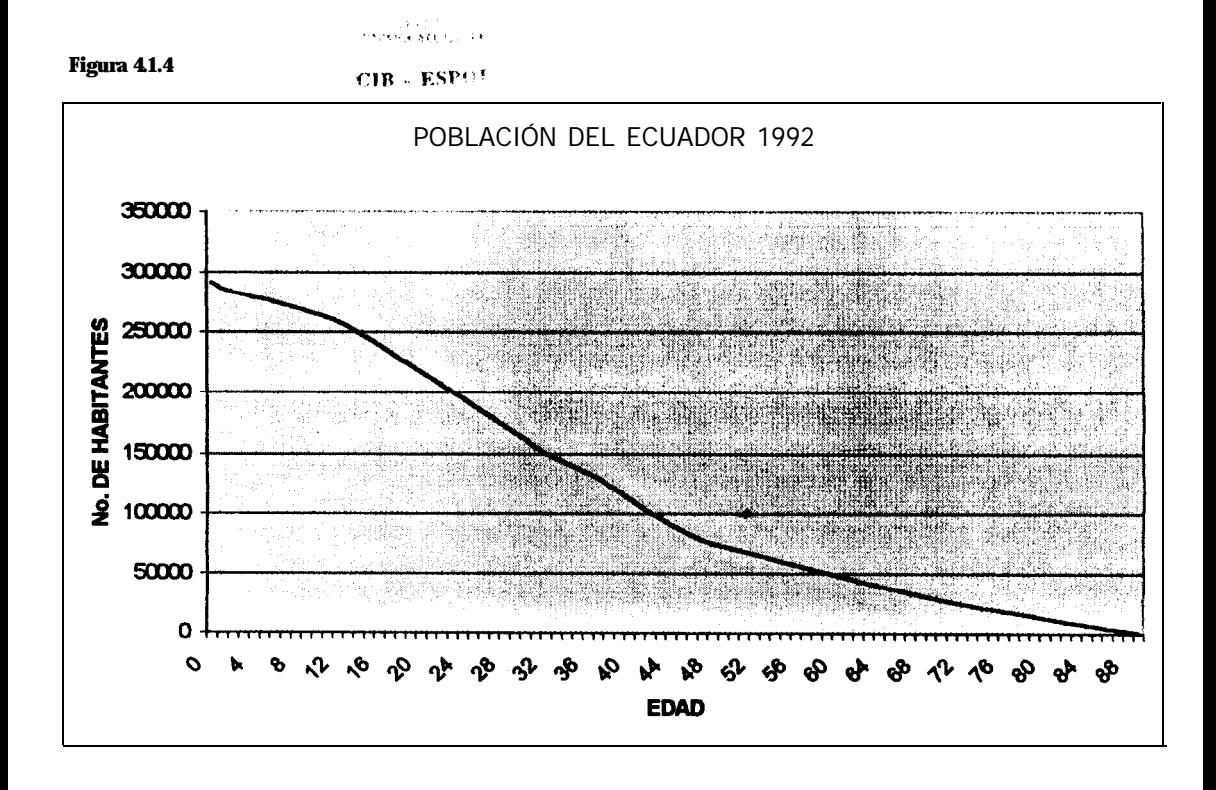

**Figura 4.13**

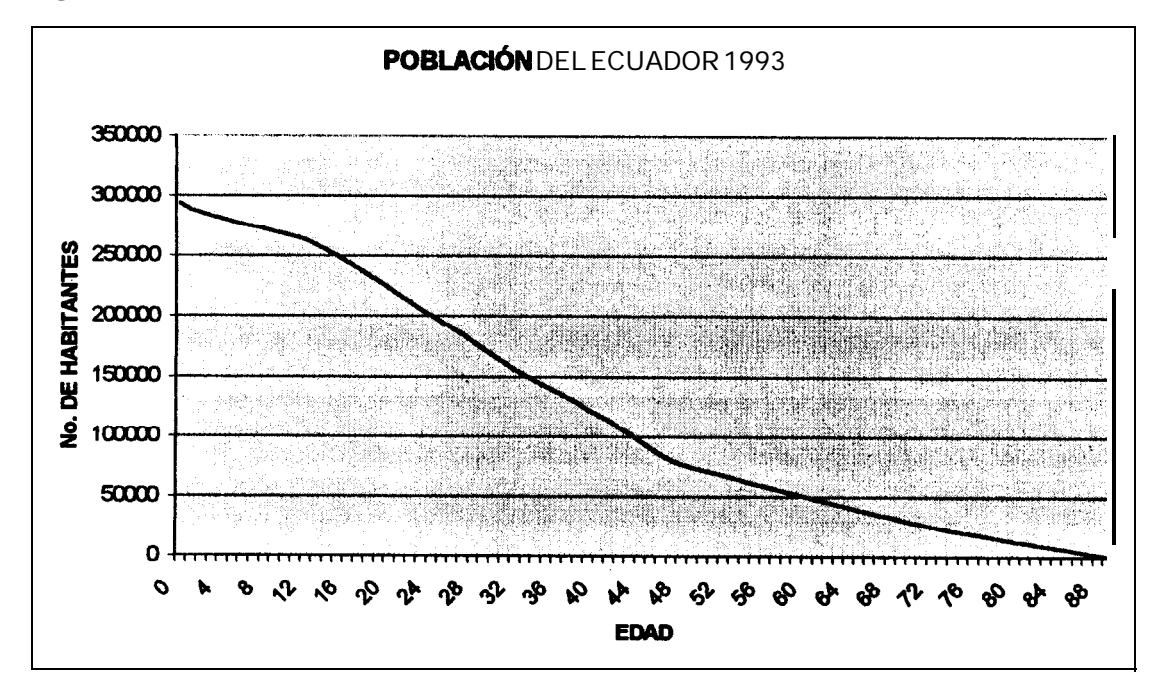

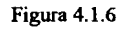

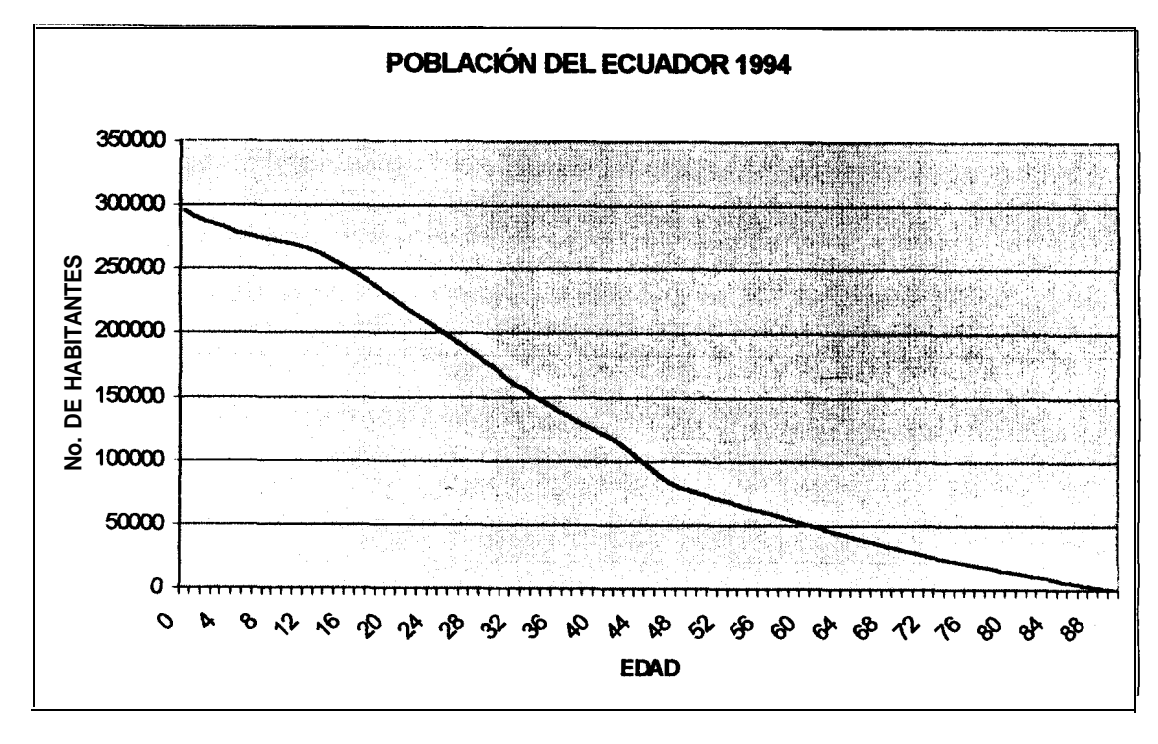

Figura 4.1.7

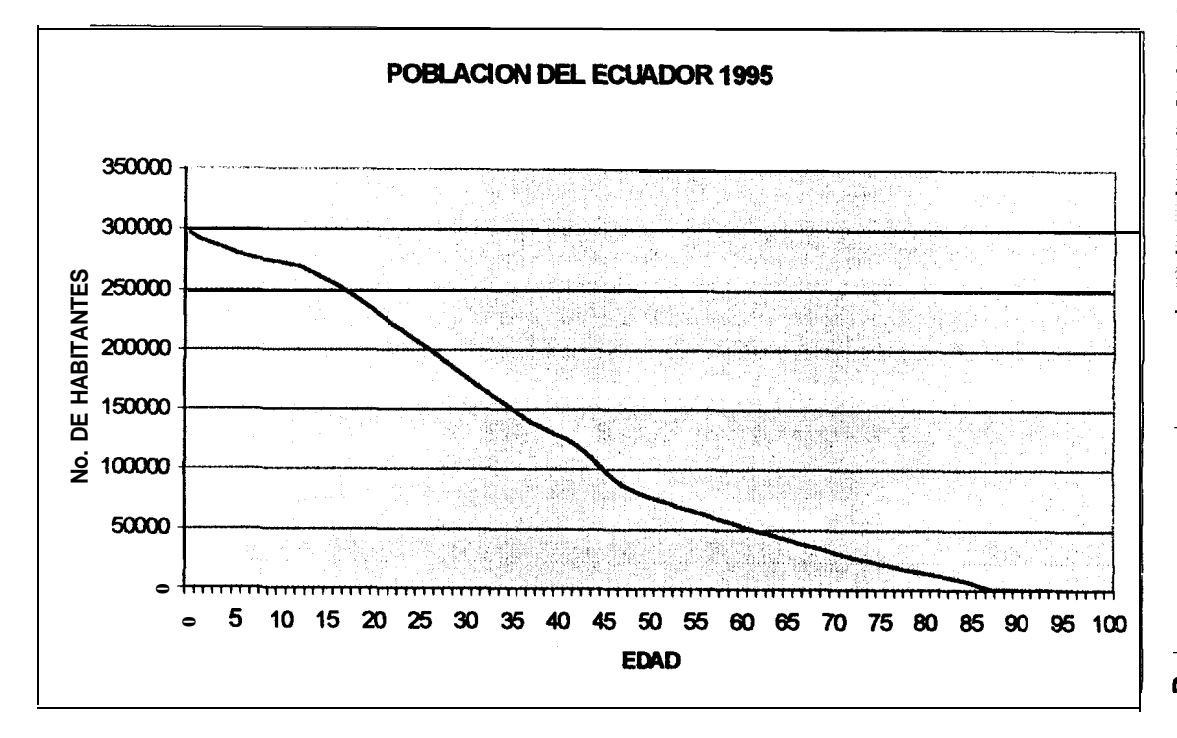

53

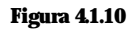

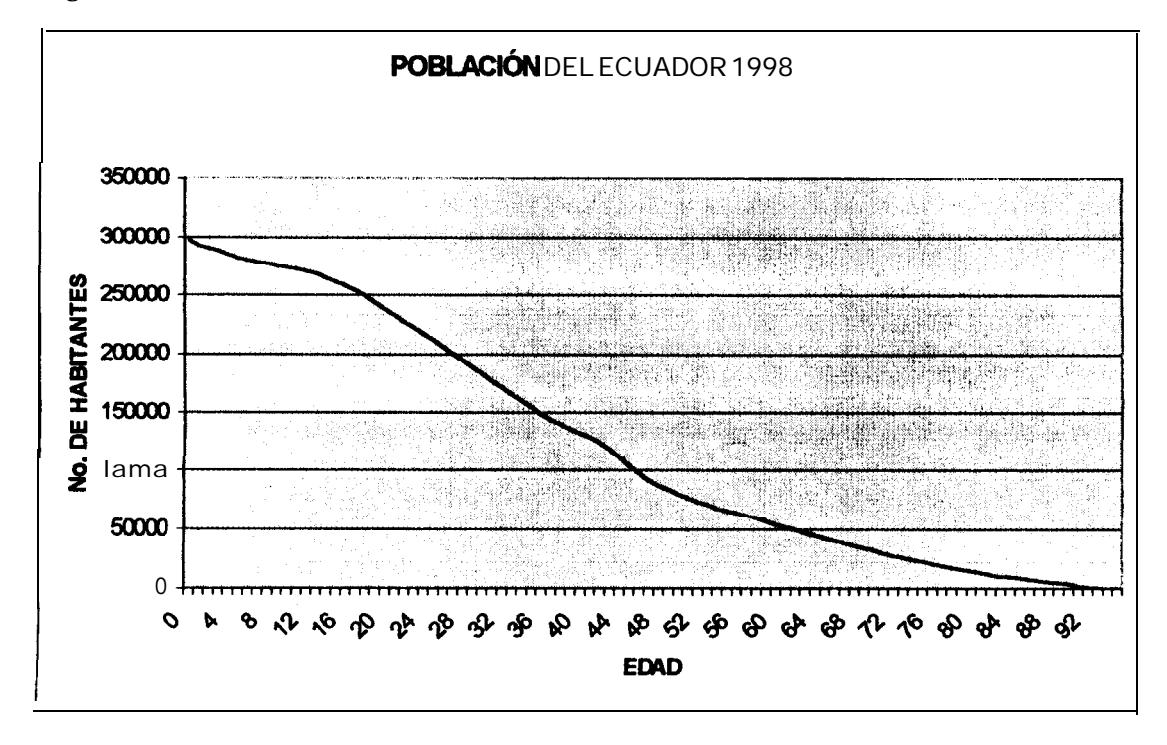

**Con el fin de obtener datos sin fluctuaciones bruscas y superar los errores de preferencia de dígitos, usamos para suavizar la línea un método de interpolación llamado Interpolación Cúbica Segmentaria.**

### **4.1.1 Interpolación Cúbica Segmentaria**

**El objetivo de la interpolación cúbica segmentaria es obtener polinomios de tercer orden en cada uno de los intervalos entre nodos, de la forma:**

$$
F_i(x)=a_ix^3+b_ix^2+c_1x+d_i
$$

**Por lo tanto, para n+l puntos (¡=0,1,2,3.........n) existen n intervalos, dentro de los cuales se puede definir una función de tercer orden f¡(x) a partir de la siguiente ecuación cúbica.**

$$
f_i(x) = \frac{f''(x_{i-1})}{6(x_i - x_{i-1})}(x_i - x)^3 + \frac{f''(x_i)}{6(x_i - x_{i-1})^3} + \left[\frac{f(x_{i-1})}{x_i - x_{i-1}}\frac{f''(x_{i-1})(x_i - x_{i-1})}{6}\right](x_i - x)
$$
  
+ 
$$
\left[\frac{f(x_i)}{x_i - x_{i-1}}\frac{f''(x_i)(x_i - x_{i-1})}{6}\right](x - x_i)
$$

**Esta ecuación contiene únicamente dos incógnitas dentro del intervalo, las segundas derivadas al final de cada intervalo. Estas incógnitas se evalúan utilizando la ecuación siguiente.**

$$
(x_i - x_{i-1})f''(x_{i-1}) + 2(x_{i+1} - x_{i-1})f''(x_i) + (x_{i+1} - x_i)f''(x_{i+1})
$$
  
= 
$$
\frac{6}{(x_{i+1} - x_i)}[f(x_{i+1}) - f(x_i)] + \frac{6}{(x_i - x_{i-1})}[f(x_{i-1}) - f(x_i)]
$$

**Si esta ecuación se escribe para todos los nodos interiores, se generan n-l ecuaciones simultáneas con n+l segundas derivadas incógnitas. Sin embargo, ya que este es un polinomio interpolante "natural", las segundas derivadas en los nodos de los extremos son ceros, y el problema se reduce a n-l ecuaciones, con n-l incógnitas. Además, nótese que el sistema de ecuaciones será tridiagonal, por lo tanto no sólo se tiene que reducir el número de ecuaciones, sino que también se calculan de forma que sean muy**

fáciles de resolver.

Las funciones de interpolación cúbica segmentaria tienen la propiedad de que las conexiones entre ecuaciones cúbicas adyacentes son visualmente suaves, superficialmente parece que la aproximación segmentaria de tercer orden es inferior a la expresión de séptimo orden.

Como resultado de la utilización del método de Interpolación cúbica segmentaria, los datos quedan suavizados. Veamos el gráfico de los datos de 1990 después del proceso de suavizamiento (ver detalle en el anexo IA-1 B).

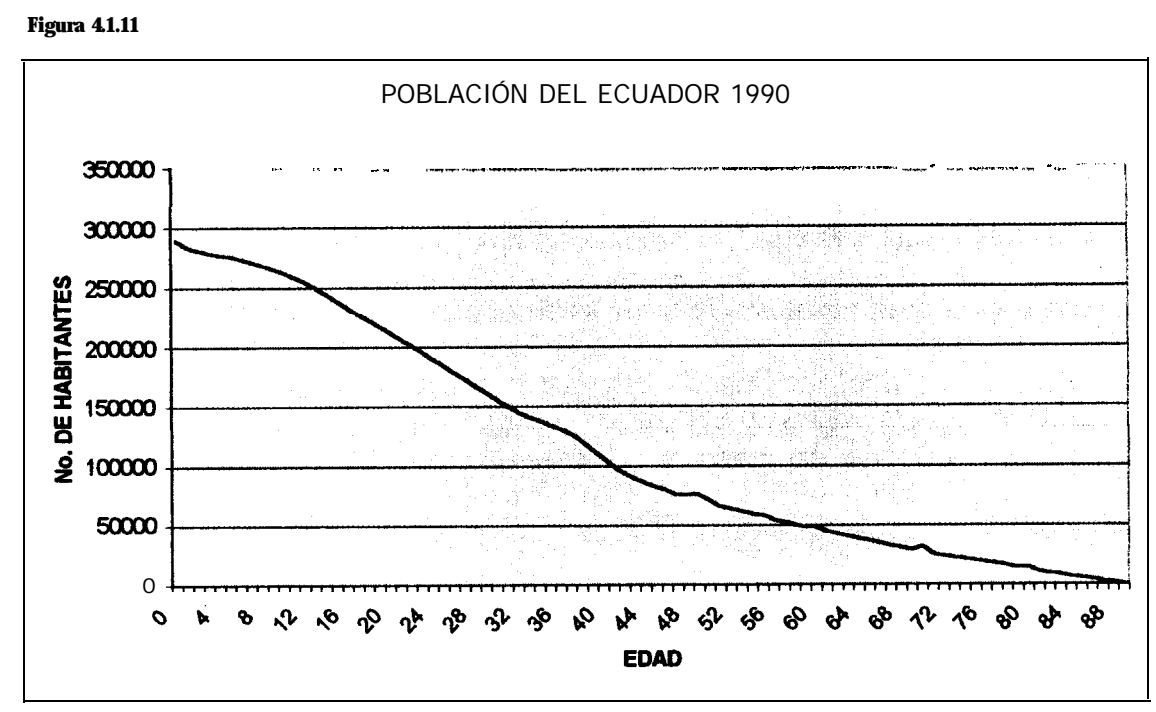

**Figura 4.1.11**

Así mismo las defunciones (ver detalle en el anexo 2A-2B).

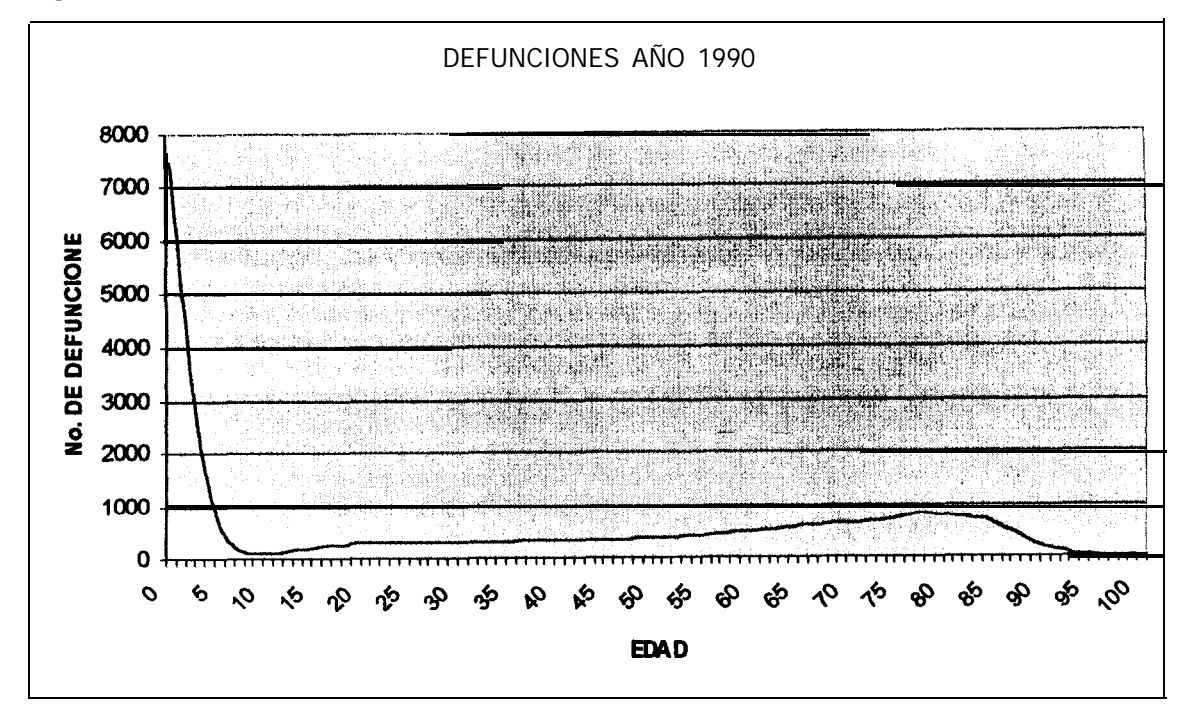

# *4.2 Estimación de los pardmetrw utilizando* **las** *estadísticas* demográficas

Con los datos suavizados calculamos a partir del número de habitantes de edad x, el número de muertes ocurridas en el intervalo de tiempo de un año (d,) con la finalidad de calcular el número de sobrevivientes al cumplir la edad x al comienzo de ese intervalo  $(I_x)$  a partir de  $I_0=1000$ . Para este propósito necesitamos estimar  $q<sub>x</sub>$ , que es la tasa de mortalidad de la tabla de vida, y esta definida, como ya vimos como  $d_{x}/l_{x}$ .

Tomando  $D_x$  como el número total de muertes ocurridas de elementos de edad x, en este caso, entre los años 1990 y 1998, y  $L_x$  como el número total de personas de edad x, podemos estimar la probabilidad de muerte denotada con  $\mathbf{q}_x$  por:

 $\mathcal{L}^{\text{max}}_{\text{max}}$  , where  $\mathcal{L}^{\text{max}}_{\text{max}}$ 

$$
q_x = \frac{D_x + 1}{L_x + 2}
$$

que es su estimador de máxima verosimilitud.

Utilizando  $q_x$ , y como colectivo inicial  $l_0$  = 100.000, podemos estimar los  $d_x$  y  $l_x$ paralelamente

$$
dx = l_x q_x
$$
 ;  $l_x = l_{x-1} - q_{x-1}$ 

Cuando I<sub>x</sub> viene definido por medio de una tabla de mortalidad y se desconoce la ley subadyacente, los valores de  $u_x$  pueden aproximarse de la expresión:

$$
u_x = \frac{1}{2} (\ln l_{x-1} - \ln l_{x+1})
$$

Demostremos:

De la expresión 
$$
_{n}p_{x} = \exp\left(-\int_{0}^{n} \mu_{x+x} ds\right)
$$
, y nacionalo n=1, tenemos

$$
p_x = \exp\left(-\int_0^1 \mu_{x+s} ds\right)
$$

Tomando algoritmos,

$$
\ln p_x = \left(-\int_0^1 \mu_{x+s} ds\right)
$$

y, en términos aproximados

$$
u_{x+1/2} = \ln p_x
$$

Si integramos  $u_{x+t}$  entre t=-1 y t=1, obtenemos

$$
\int_{-1}^{1} u_{x+t} = -\ln p_{x-1} - \ln p_x
$$

Y esto es dos veces el valor medio de  $u_x$  entre las edades x-l y  $x+1$ , lo que nos lleva a la siguiente aproximación:

$$
u_x = -\frac{1}{2} (\ln p_{x-1} - \ln p_x) = \frac{1}{2} (\ln l_{x-1} - \ln l_{x+1})
$$

Para estimar el número total de años vividos desde x por el grupo de elementos vivos, denotado por  $T_{x}$ , usamos la expresión que ya se definió anteriormente

$$
T_x = \int_{0}^{\infty} I_{x+t}
$$

Integrando, usando métodos numéricos de integración, logramos una estimación para  $T_x$ .

Luego, teniendo en cuenta que

$$
l_{x+t} u_{x+t} = l_x t p_x u_{x+t}
$$

De donde

 $l_{x+t} = l_{x} p_{x}$ 

Integrando de t=O hasta  $\infty$ , tenemos

$$
\int_{0}^{\infty} I_{x+t} dt = \int_{0}^{\infty} I_{x} t P_{x} u_{x+t}
$$
\n
$$
T_{x} = \int_{0}^{\infty} I_{x} t P_{x} u_{x+t}
$$
\n
$$
\frac{T_{x}}{I} - \int_{0}^{\infty} P_{x} u_{x+t} = e_{x}^{\circ}
$$

y obtenemos un estimador para  $\overset{\circ}{e_{x}}$ .

Otro símbolo usado en una tabla de mortalidad es L<sub>x</sub>, el cual denota el numero total de años vividos entre las edades x y x+1, de un grupo de lo elementos vivos iniciales. Se expresa como:

$$
Lx = \int_{0}^{1} t \, l_{x+t} u_{x+t} dt + l_{x+1}
$$

Donde la integral evalúa los años vividos por todo el conglomerado que llegó a la edad x, pero no llegó a cumplir la edad x+1, y el término l<sub>x+1</sub> denota el total de años vividos por los que llegaron a la edad x+1. De la integración por partes tenemos:

$$
Lx = -\int_{0}^{1} t \, dl_{x+t} + l_{x+1}
$$
  
=  $-tl_{x+t} \Big|_{0}^{1} + \int_{0}^{1} l_{x+t} dt + l_{x+1}$   
=  $\int_{0}^{1} l_{x+t} dt$ 

Una aproximacion de L<sub>x</sub> es

$$
L_x = \frac{l_x + l_{x+1}}{2}
$$

**Que puede ser justificada al usar la regla del trapecio para integrar numéricamente.**

# *4.3 Tablas de mortalidad*

**Una vez ajustados los datos, y luego calculadas las funciones, estas son tabuladas en la tabla, veamos los resultados obtenidos.**

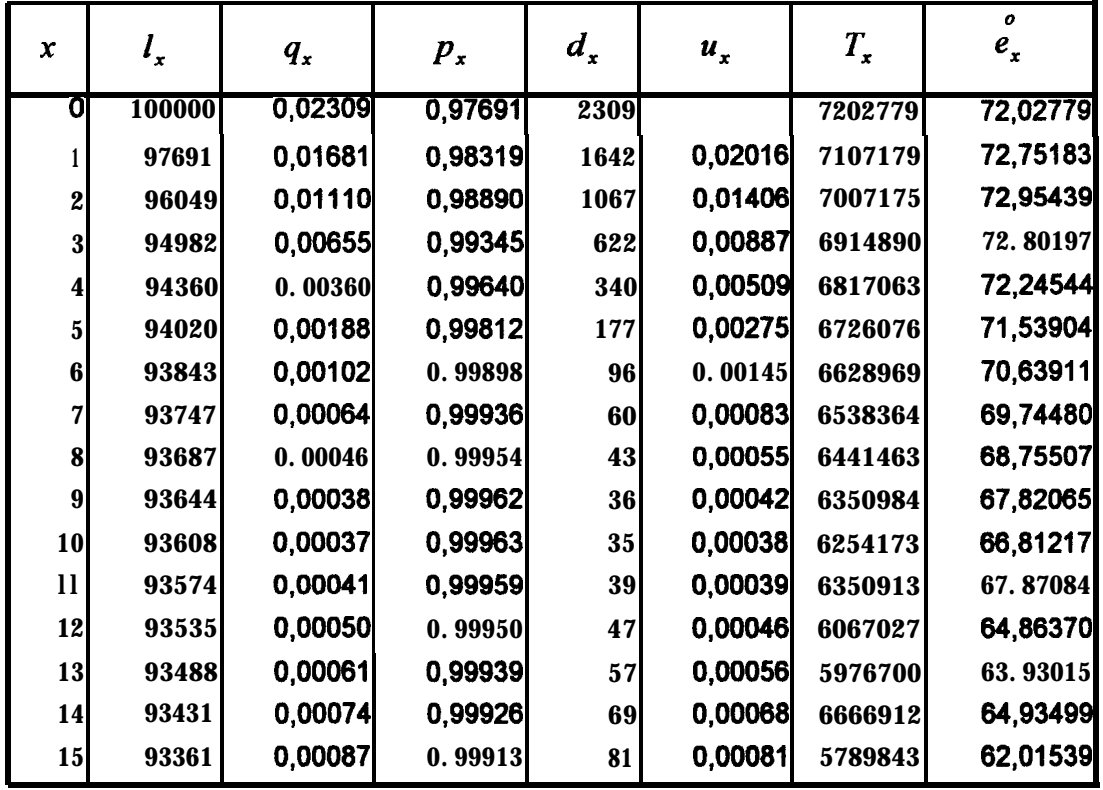

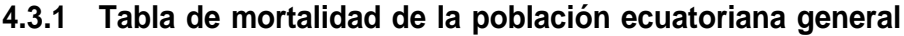

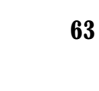

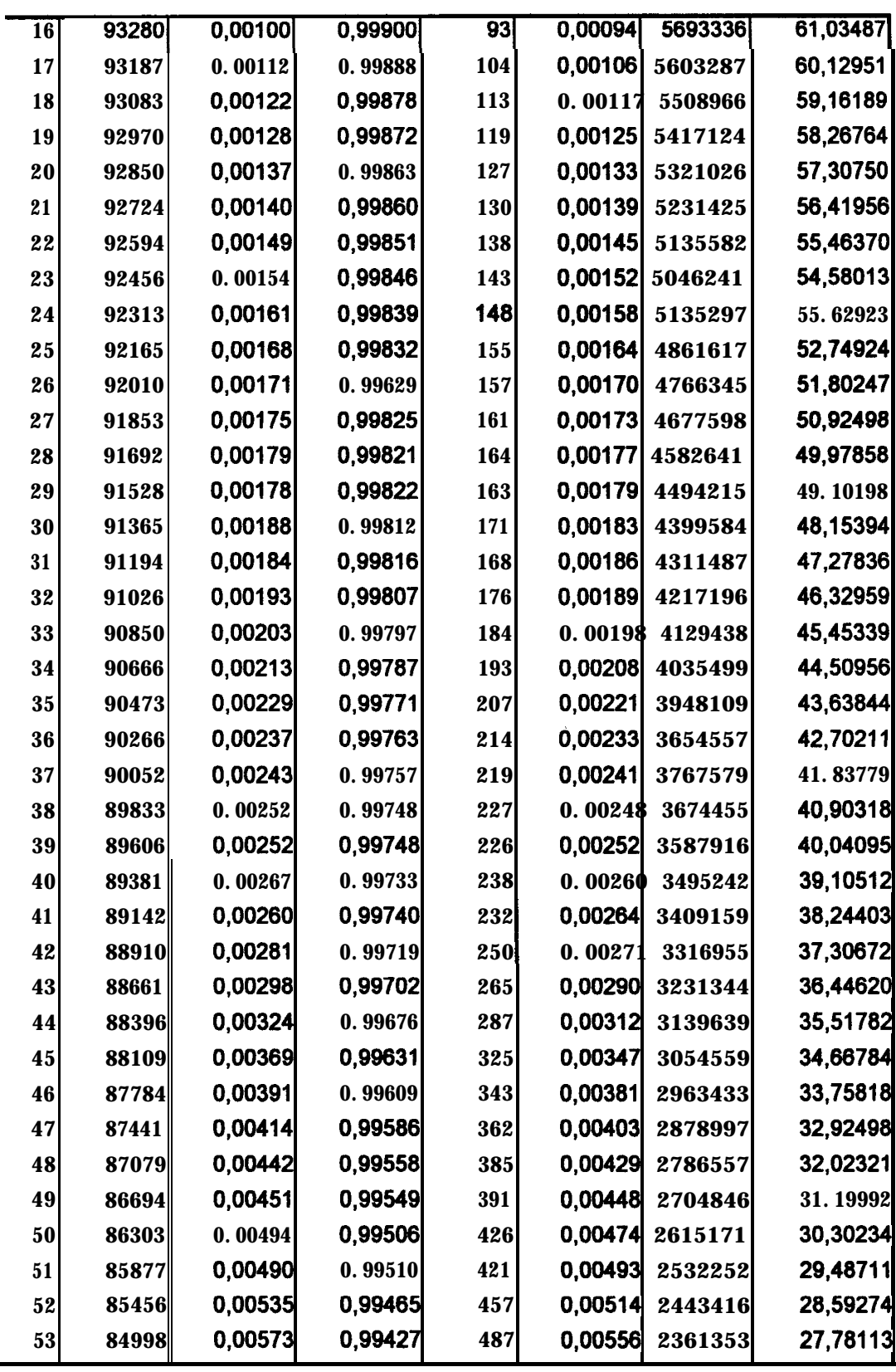

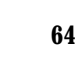

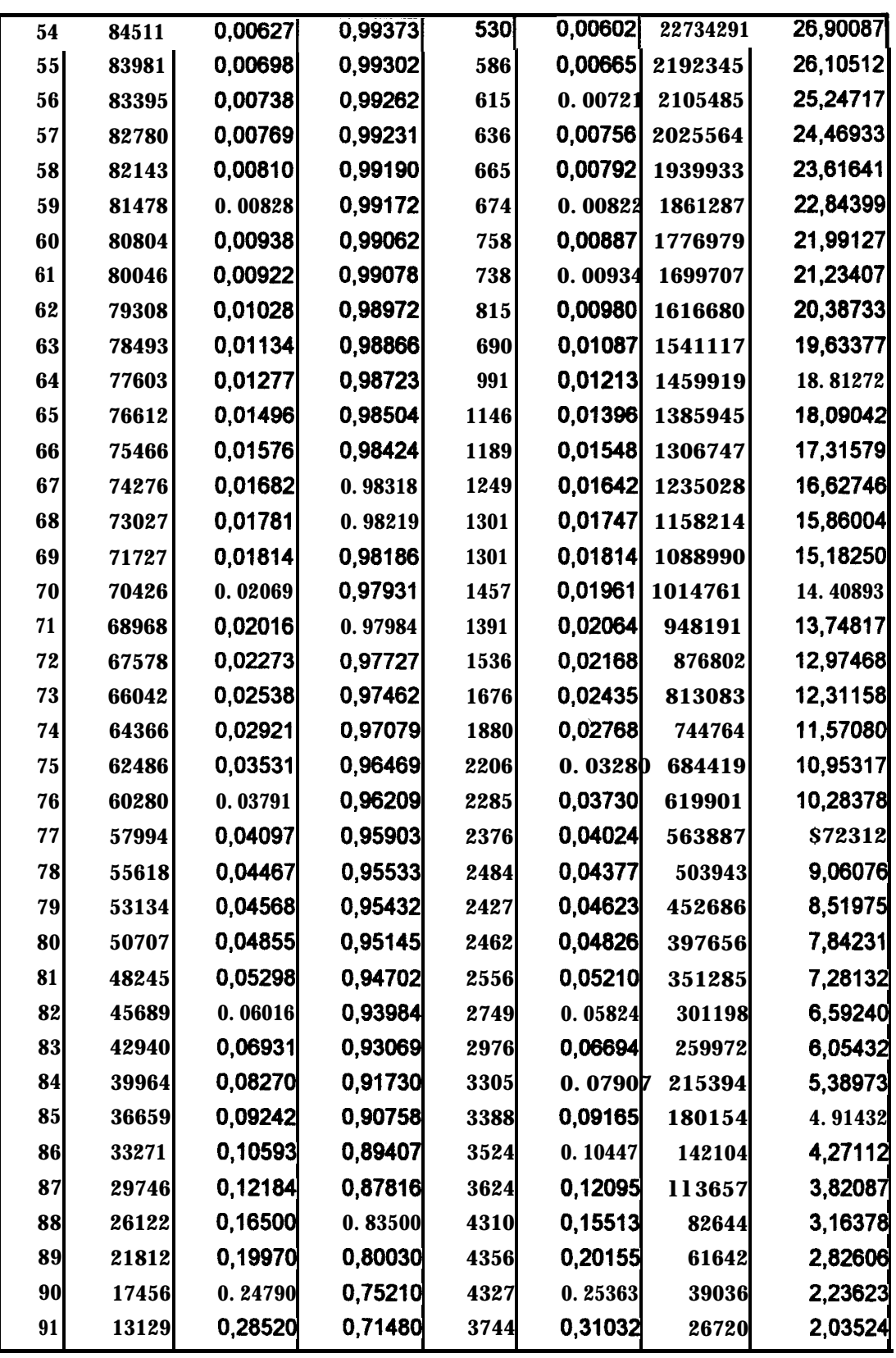

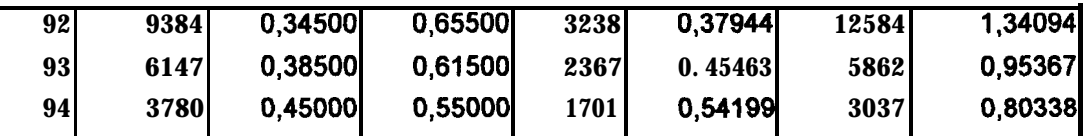

**Figura 4.3.1**

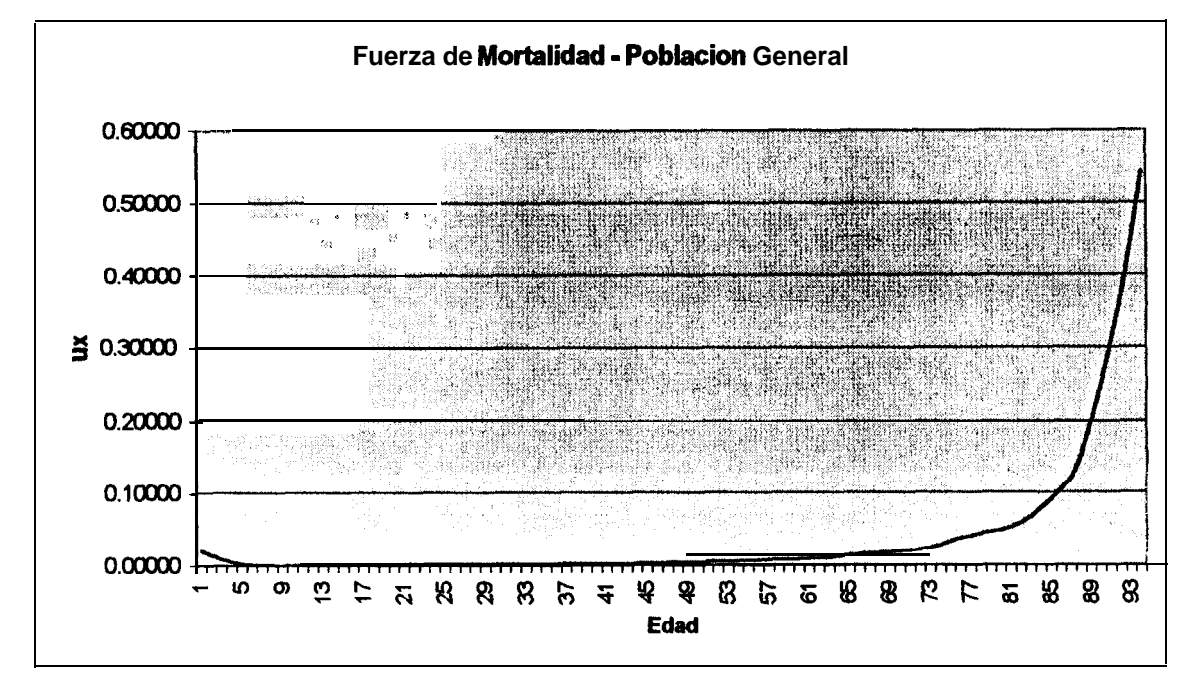

#### **1Tigura 4.3.2**

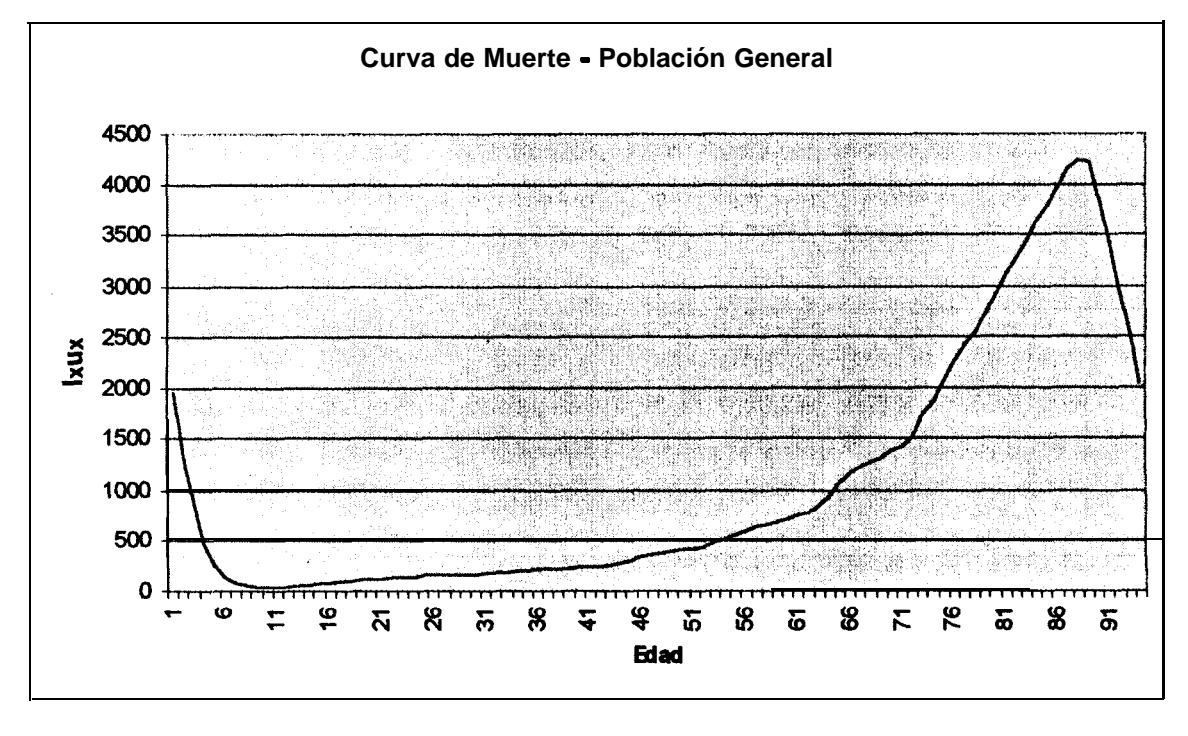

Figura 4.3.3

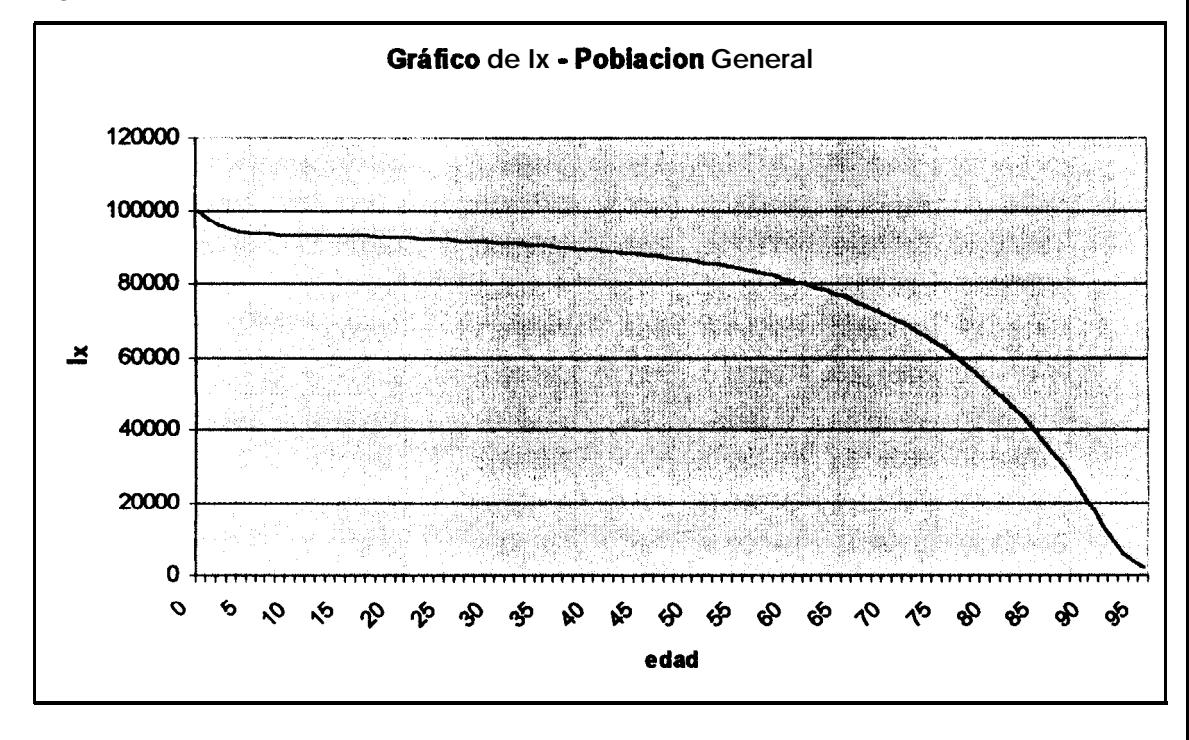

**4.3.2 Tabla de mortalidad de la población masculina del Ecuador**

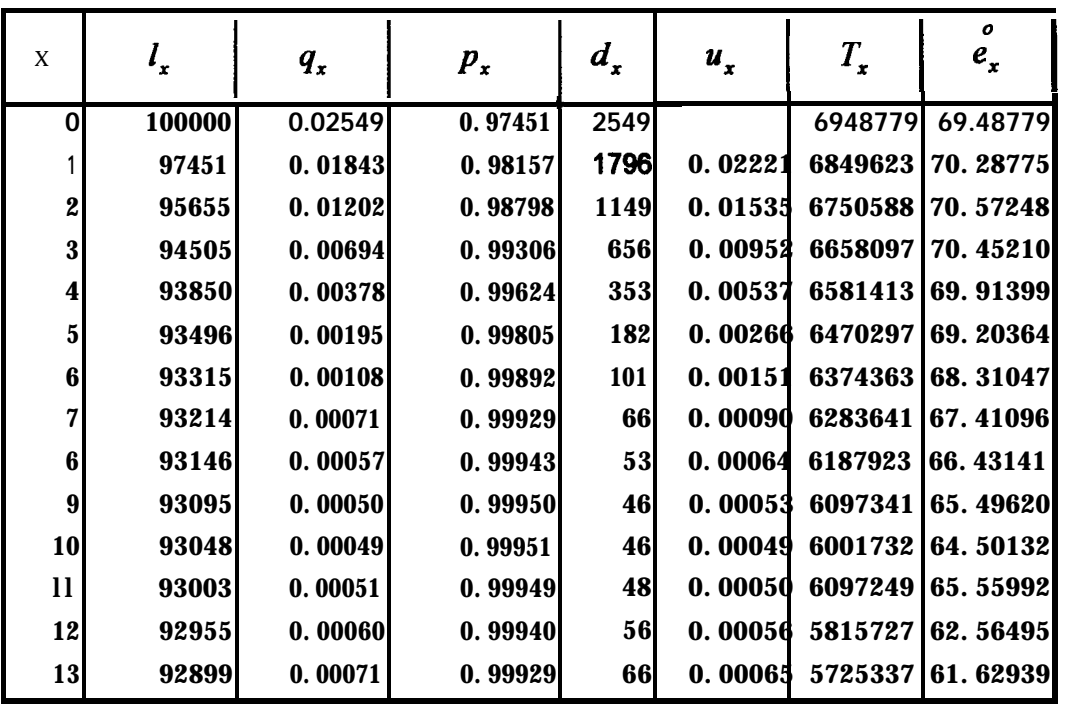

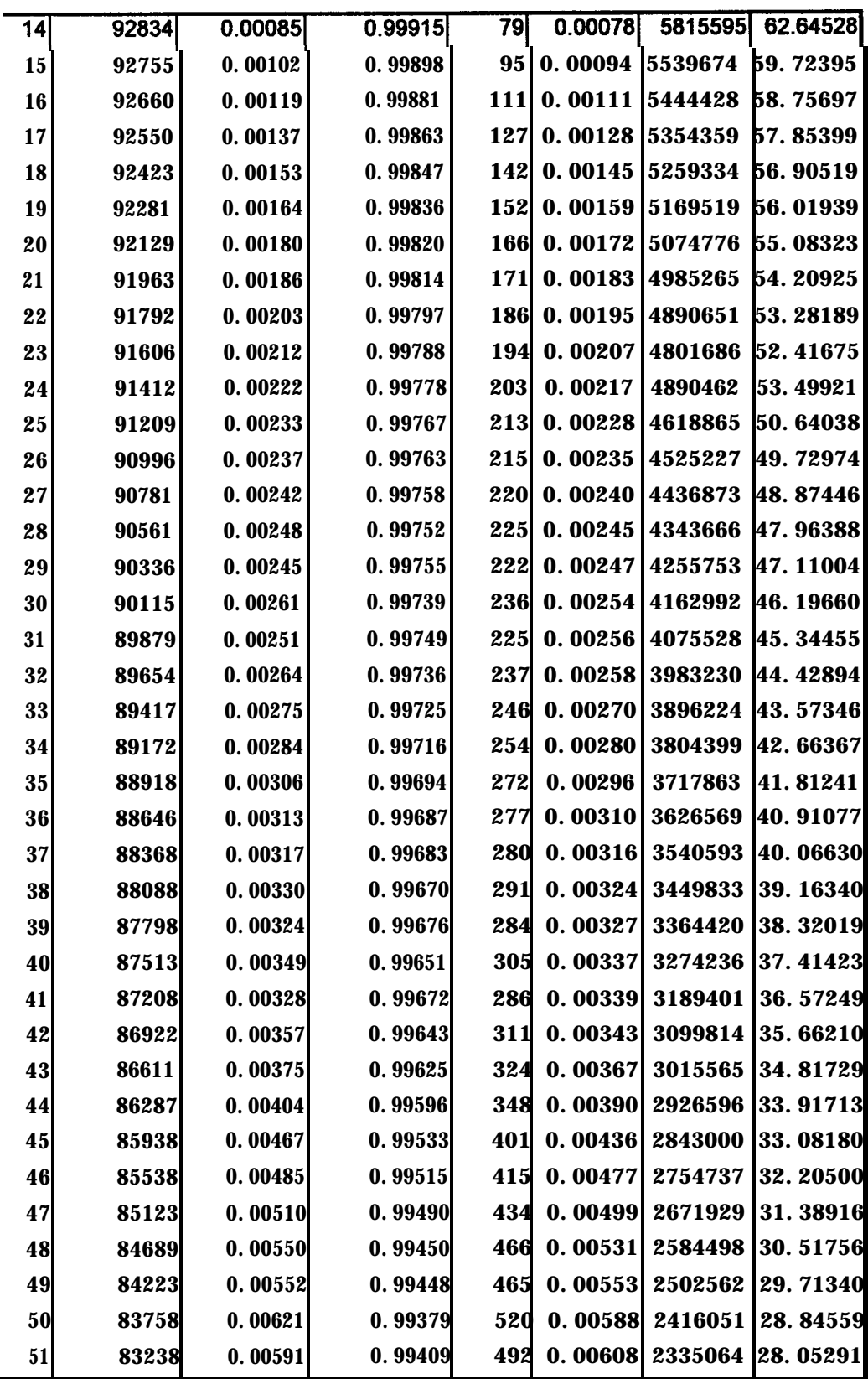

![](_page_65_Picture_437.jpeg)

| 9 <sub>0</sub> | 13149 | 0.24790 |  | $0.75210$ 3260 0.25383      |      | 29404 2.23623 |
|----------------|-------|---------|--|-----------------------------|------|---------------|
| 91             | 9889  | 0.28520 |  | 0.71480 2820 0.31032        |      | 20127 2.03524 |
| 92             | 7069  | 0.34500 |  | $0.6550$ $0.2439$ $0.37944$ |      | 9479 1.34090  |
| <b>93</b>      | 4630  | 0.38500 |  | $0.6150$ $0.1783$ $0.45463$ |      | 5862 0.75900  |
| <b>94</b>      | 2848  | 0.45000 |  | $0.5500$ $1281$ $0.54199$   | 3037 | 0.63939       |

Figura 4.3.4

![](_page_66_Figure_2.jpeg)

Figura 4.3.5

![](_page_66_Figure_4.jpeg)

![](_page_67_Figure_0.jpeg)

![](_page_67_Figure_1.jpeg)

4.3.3 Tabla de mortalidad de la población femenina del Ecuador

![](_page_67_Picture_249.jpeg)

![](_page_68_Picture_4.jpeg)

![](_page_69_Picture_646.jpeg)

![](_page_70_Picture_184.jpeg)

Figura 4.3.7

![](_page_70_Figure_2.jpeg)

![](_page_71_Figure_1.jpeg)

igura 4.3.9

![](_page_71_Figure_3.jpeg)
#### *4.4 Análisis comparativo de los datos*

**Al observar el comportamiento de los datos y las curvas de las funciones, se pueden destacar algunos datos importantes.**

**Para la población ecuatoriana en general, según las estimaciones de qx, se espera que aproximadamente el 2Oh de los recién nacidos mueran antes de cumplir el primer año de vida. De igual manera el numero de años esperado de vida de un recién nacido ecuatoriano es de 72 años.**

**En cuanto a la función**  $I_xU_x$  **que representa la densidad esperada de muertes a la edad de x, presenta en la población en general, un máximo alrededor de la edad de 88 años, esto significa que alrededor de esa edad se espera el máximo número de muertes en ese grupo de edad.**

**Una de las principales características de una función de fuerza de mortalidad es que tiende al infinito cuando x se incrementa. Las tablas construidas poseen marcadamente esta característica.**

**Además podemos darnos cuenta que, como es característico también, en las** funciones de la fuerza de mortalidad u<sub>x</sub>, se presenta un mínimo en edades **jóvenes, tanto en la tabla para la población general, como para las tablas para las poblaciones masculina y femenina, variando un poco el comportamiento.**

**Se puede observar que en la población en general, y tanto para la población masculina como para la población femenina se observa un mínimo alrededor de los 10 años (ver detalle en el anexo 3).**

Figura 4.4.1

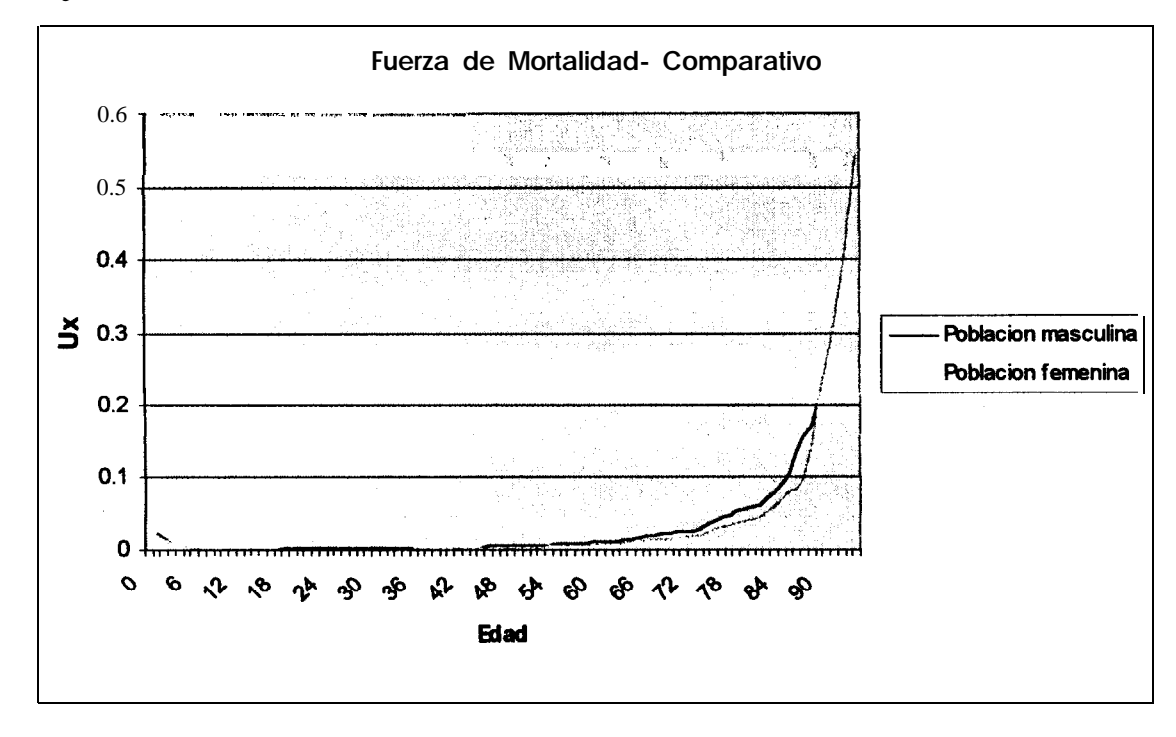

**Como se dijo anteriormente, la curva se incrementa mas bruscamente en la población femenina en la edades mayores, lo que nos indica que la fuerza de mortalidad tiene menores consecuencias en la población femenina.**

La función *I<sub>x</sub>u<sub>x</sub>* que representa la densidad esperada de muertes a la edad x, **presenta en la población en general, un máximo alrededor de la edad de 88**

**afios, Para la población masculina el máximo esta, de igual manera, alrededor de los 88 años, y en la población femenina, esta por alrededor de** los 87 años. Veamos también que los puntos locales extremos de  $I_xU_x$ **corresponden a los puntos de inflexión en 1,**

**Veamos ahora los gráficos de 1, para las poblaciones masculina y femenina. Vemos que la curva decrece mas bruscamente en las edades mayores para la población femenina, luego de esto, las dos fuerzas parecen tener el mismo patrón.**

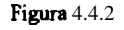

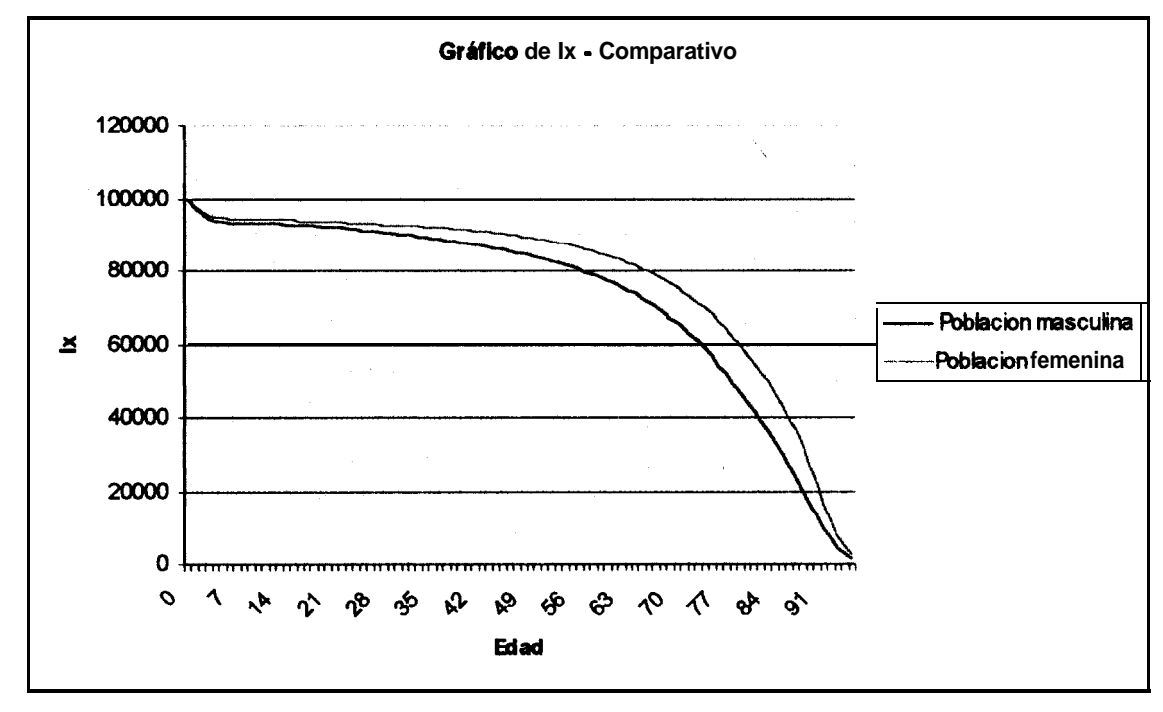

**Comparemos ahora las datos con los de la población norteamericana, tomada de el libro "Matemáticas Actuariales" publicado por La Sociedad de Actuarios, Itasca, Illinois, en 1986 con la finalidad de tener un punto de**

**referencia para la tabla de mortalidad de la población ecuatoriana en general. La edad esperada de vida para un recién nacido norteamericano es 75 años, mientras que para un recién nacido ecuatoriano es 72 años. Del total de recién nacidos, el 1% perece antes de cumplir el primer año de vida, para la población ecuatoriana esta tasa es dos veces superior.**

**El máximo numero de muertes en un grupo de edad específico para la población Norteamericana ocurre a la edad de 83 años, para la población ecuatoriana ocurre a los 88 años.**

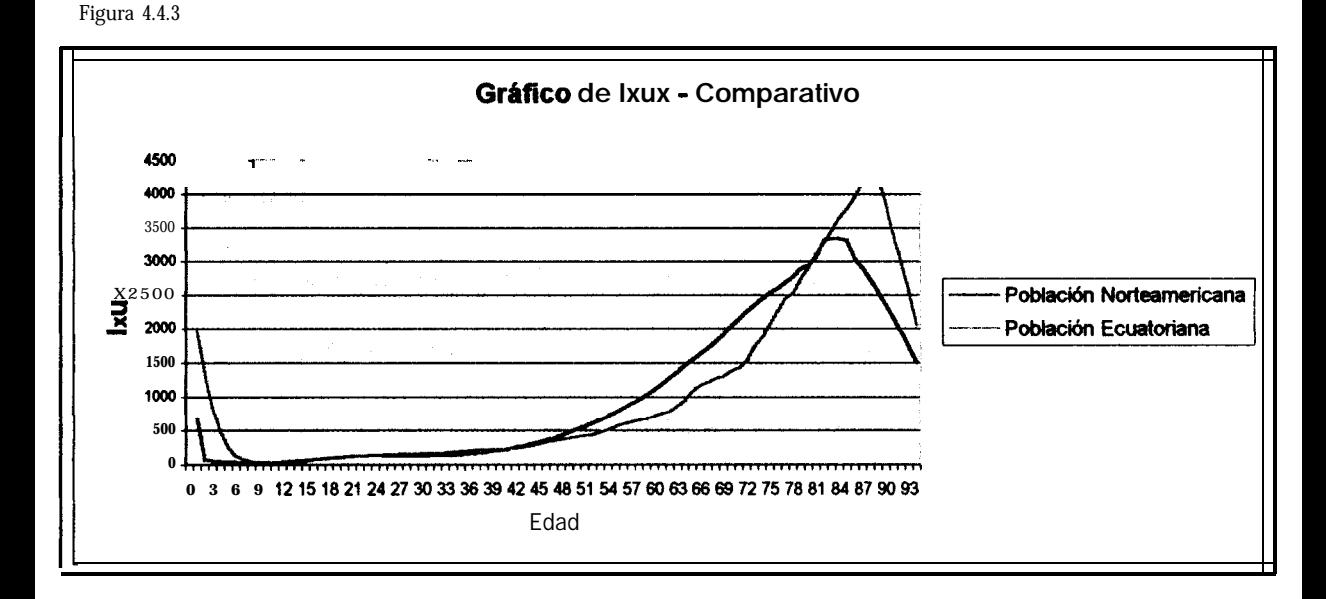

**Para la población Norteamericana la función de fuerza de mortalidad presenta su mínimo a la edad de 10 años. Para la población ecuatoriana ocurre de igual manera aunque los patrones son diferentes como se puede observar en la figura 4.4.4.**

.

Figura 4.4.4

**.**

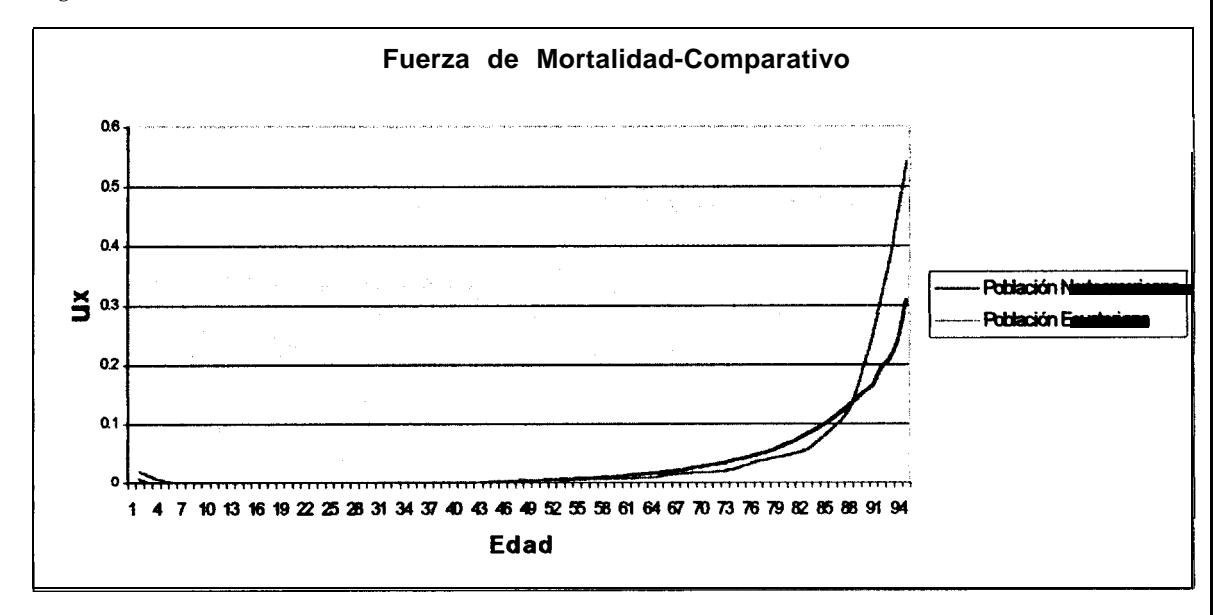

# *4.5 Construcción de una tabla de mortalidad utilizando el modelo de Makeham*

**Hay algunas justificaciones para usar un modelo analítico para la mortalidad y las funciones de supervivencia. Una de ellas es que, al tener un modelo analítico que se ajuste bien a la realidad, se pueden explicar muchos fenómenos biológicos usando simples fórmulas. Muchos autores han sugerido que la mortalidad humana es gobernada por una ley. La segunda justificación es que es mas fácil manejar unos pocos parámetros que definen una ley que manejar mas de cien parámetros o probabilidades de mortalidad. La utilización de funciones de supervivencia analíticas ha decliriado en años recientes, sin embargo, algunos recientes estudios han reiterado los argumentos biológicos para el desarrollo de leyes analíticas de mortalidad.**

**En este estudio se construirá una tabla de mortalidad para la población ecuatoriana según el modelo de Makeham.**

**El modelo de Makeham, como se había mencionado anteriormente, expresa la fuerza de mortalidad como:**

$$
\mu_x = a + bc^x
$$

**Utilizando los estimadores de Q:**

$$
q_x = \frac{D_x + 1}{L_x + 2}
$$

Se obtiene los estimadores de u'x,

$$
\mu'_{x} \approx 2 \frac{q_{x}}{2-q_{x}}
$$

**Luego, obtenemos un estimador para c a partir de la mediana de la variables aleatorias generadas por:**

$$
c = \frac{\Delta^2 \ln(l_{x+1})}{\Delta^2 \ln(l_x)}
$$

**Entonces,**

$$
\boldsymbol{c}=1.07
$$

**A partir de la técnica de los mínimos cuadrados se obtiene la función** estimada de ux.

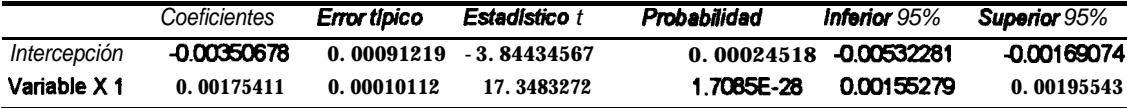

$$
\mu_{\rm v} = -0.00351 + 0.00175(1.07)^{\rm x}
$$

l<sub>x</sub> se calcularía por:

 $l_x = l_0 e^{-\int_0^{\pi} u_y dy}$ **CIR** . ESPIT  $l_x = l_0 e^{(0.0035 \text{ lx} \cdot 0.025865 \text{ le}^{(0.0676586484x)} + 0.02586)}$ 

En fin, una vez obtenida la función de la fuerza de mortalidad, podemos seguir completando las demás funciones de la tabla usando las identidades mencionadas en el capítulo 3. Recordemos que el modelo de Makeham no posee mínimos locales, y la fuerza de mortalidad, generalmente posee un mínimo local en las edades juveniles, es por esto que en este estudio se ha construido una tabla de mortalidad basada en las edades de 20 a 80 años, así obtenemos la tabla correspondiente.

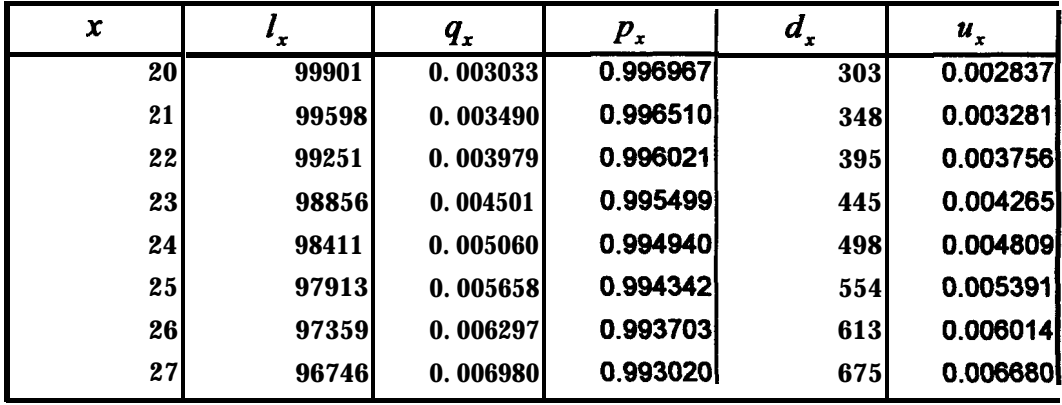

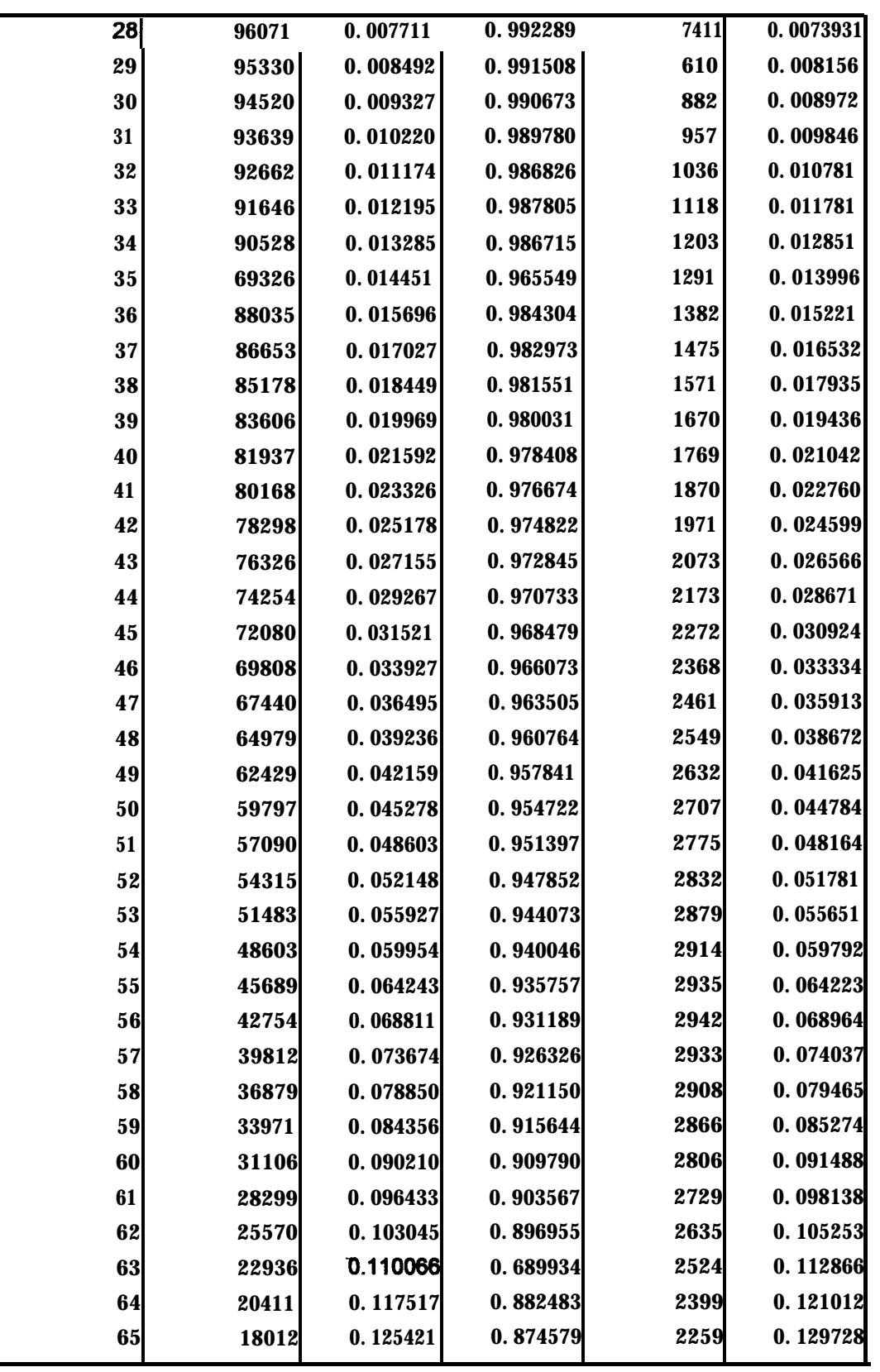

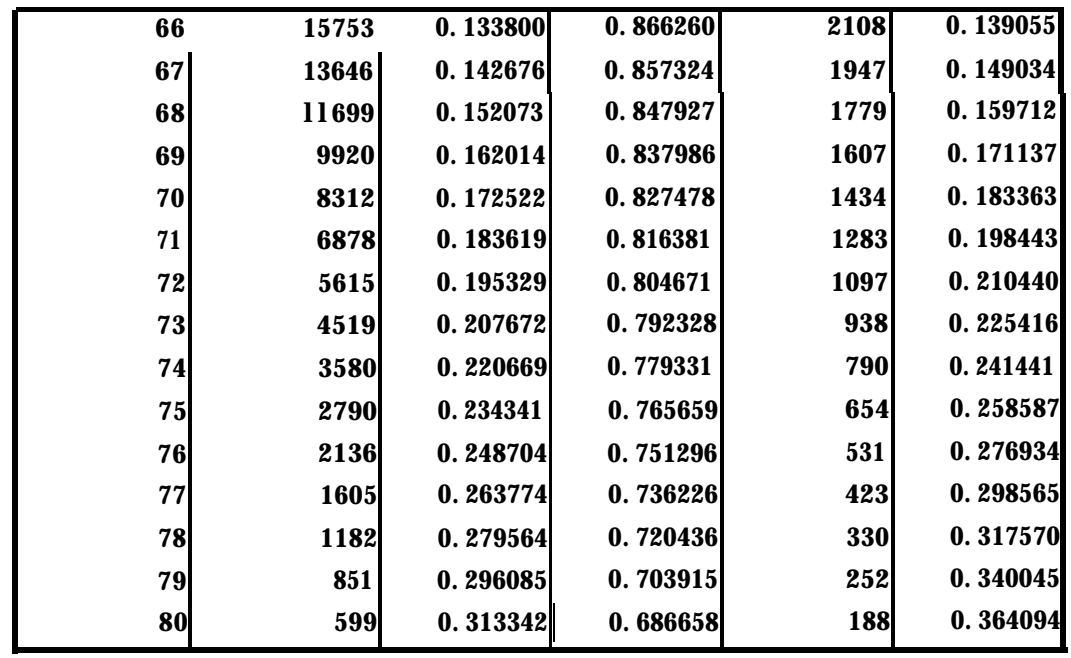

**Observando la figura 4.51 no podemos dar cuenta que la fuerza de mortalidad no tiene el mínimo local que se pudo observar en las tablas de mortalidad construidas anteriormente (ver anexo 3).**

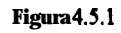

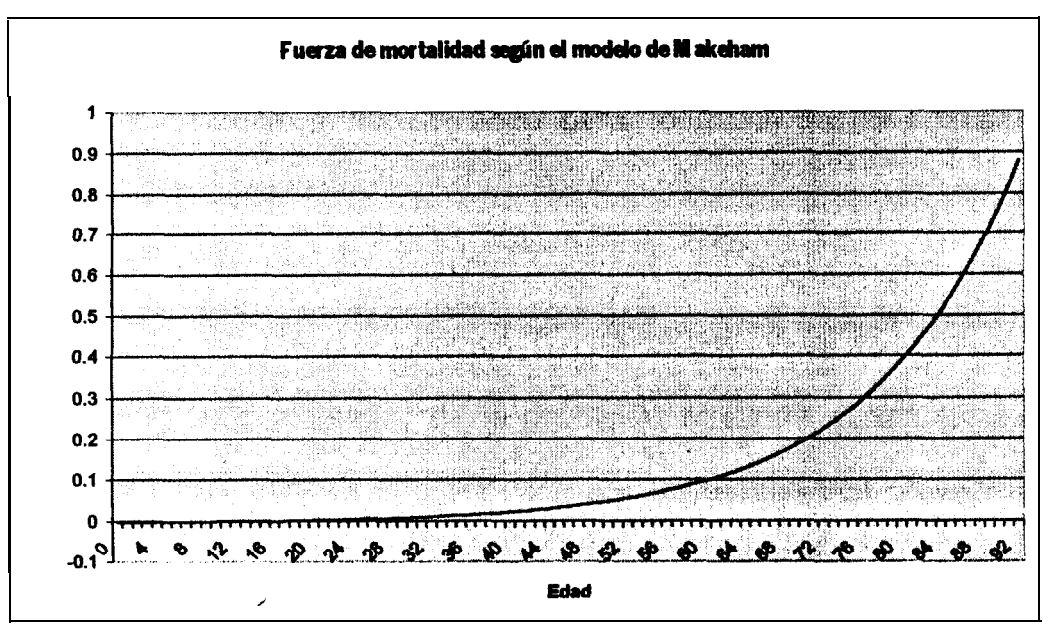

# **CAPITULO 5**

# **5 CONCLUSIONES Y RECOMENDACIONES**

#### *5.1 Conclusiones*

Para desarrollar las tablas resultantes de este estudio, como se ha podido ver, no se necesitó tomar un grupo representativo de recién nacidos de la población ecuatoriana y observar su comportamiento durante un siglo o hasta que muera el último de los sobrevivientes. Mas bien fueron basadas en los datos que se obtuvieron de la población ecuatoriana en los últimos años por edades simples, mediante los cuales se obtuvo una estimación de las tasas de mortalidad y sobrevivencia para cada una de las edades y los grupos investigados.

El desarrollo de nuevos modelos de mortalidad y la investigación del comportamiento demográfico de la población ecuatoriana, son temas muy importantes para el desarrollo del país, son temas que nos proveen de tal información que son usados para, además de cálculos de primas para

seguros de vida, también para el manejo de los recursos del estado en cuanto a salud.

Al observar el comportamiento de los datos y las curvas de las distintas funciones, como fuerza de mortalidad, la densidad esperada del número de muertes a la edad x, y el número esperado de **años** de vida futura, se pueden destacar algunos datos importantes. Se ha podido observar datos característicos demográficos de una población que está en vías de desarrollo, como por ejemplo la alta tasa de mortalidad infantil, que en el primer año de vida es casi el doble de la norteamericana. Sin embargo hay que destacar el aumento del tiempo esperado de vida para un individuo recién nacido, desde 1990, que está en alrededor de los 71 años de edad para la población general.

Se observaron también rasgos típicos de una población, como la presencia de un mínimo en la función de la fuerza de mortalidad, que se presenta en la edades juveniles, en el caso del Ecuador, alrededor de los 10 años. Este mínimo se explica por la alta tasa de mortalidad que se presentan en los primeros años de vida, tasa que luego se reduce y aumenta otra vez en las edades maduras.

Según los últimos reportes, y como consecuencia de la actual crisis en la que se encuentra nuestro país, la tasa de emigración estaría en alrededor del

10% de la población total ecuatoriana, lo que nos ocasionaría una distorsión entre los datos usados y los valores reales de la población en las distintas edades, la que sería en realidad menor, ya que estos son proyecciones de la población a partir del censo de 1990, año en el cual la tasa de emigración era significativamente menor.

Los datos que se toman para desarrollar cualquier tipo estudio, son sumamente importantes, en el caso de este estudio, se notó una gran falencia en la toma de datos por parte de las instituciones encargadas, como se notó en los datos del censo de 1990, donde es notoria la preferencia por las edades quinquenales, aunque se trató de tomar medidas que minimicen este error, como el suavizamiento de los datos, esto podría ser una fuente considerable de error.

#### *5.2 Recomendaciones*

Es importante mencionar que los datos de población se obtuvieron mediante las proyecciones que realiza el Instituto Nacional de Estadísticas y Censos (INEC), basadas en los resultados de los últimos censos de población, y las defunciones, que son datos reales que el INEC toma del Registro Civil para luego procesarlos. El uso de proyecciones hace que exista un error por estimación, del cuál solo podremos tener información después del siguiente canso de población. Es interesante, y podría ser un tema de tesis, analizar este error o diseñar un modelo de monitoreo para corregir las proyecciones en el lapso de tiempo entre censos poblacionales.

. Es recomendable hacer estudios sobre modelos analíticos que se ajusten de mejor manera a los patrones de mortalidad y supervivencia empíricos, puesto que los modelos analíticos clásicos tienen serías deficiencias, y quedan como simples ilustraciones académicas que difícilmente se ajustan a la realidad. El modelo ampliado de Makeham, aparece como un modelo muy interesante, ya que la función de la fuerza de mortalidad que se modela, como se pudo ver en los resultados obtenidos, tiene un mínimo a diferencia de los modelos clásicos.

## DATOS DEL CENSO DE 1990

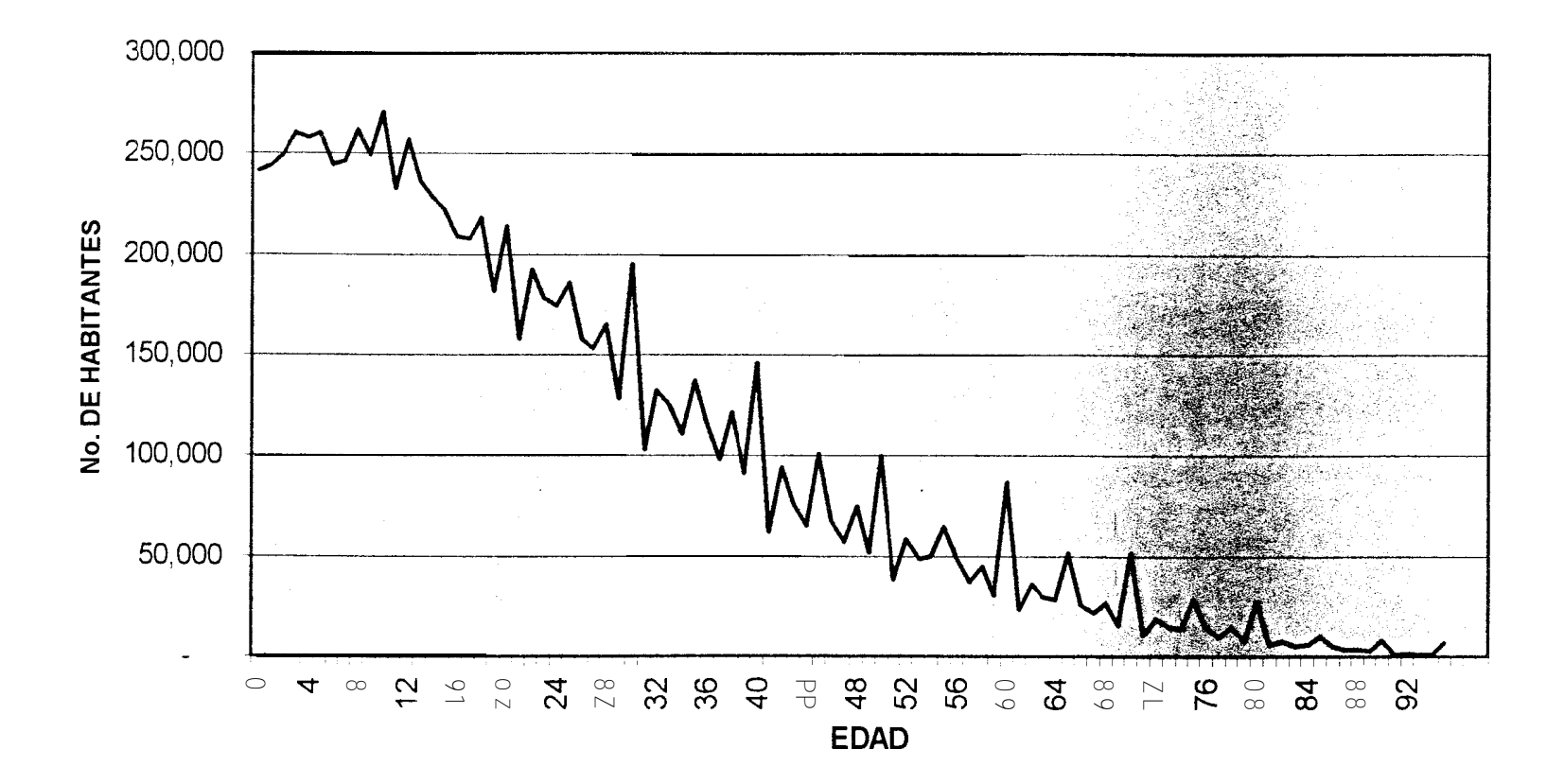

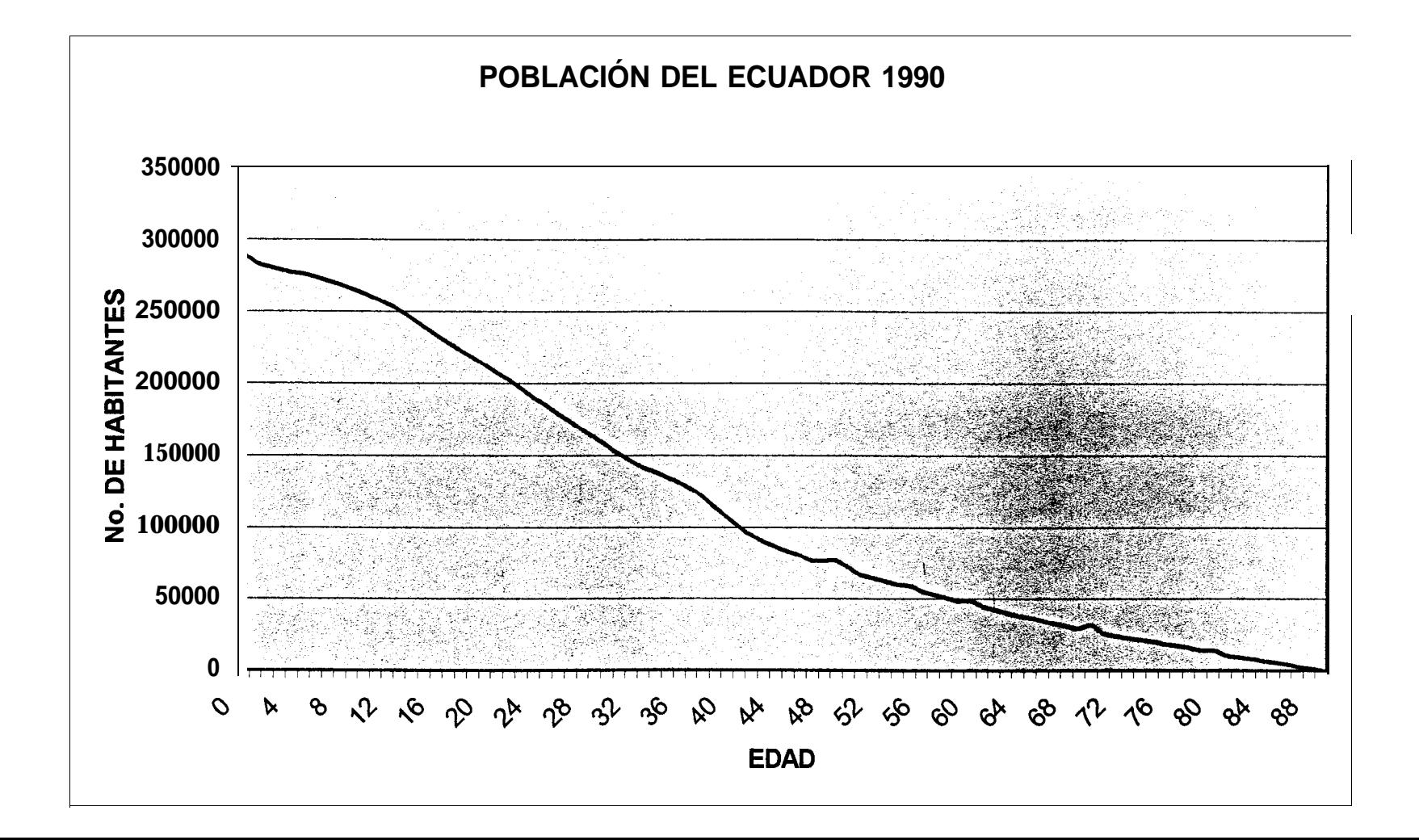

ANEXO 2-A Defunciones de la población ecuatoriana 1990 - Antes del proceso de suavizamiento

**DEFUNCIONES AÑO 1990** 

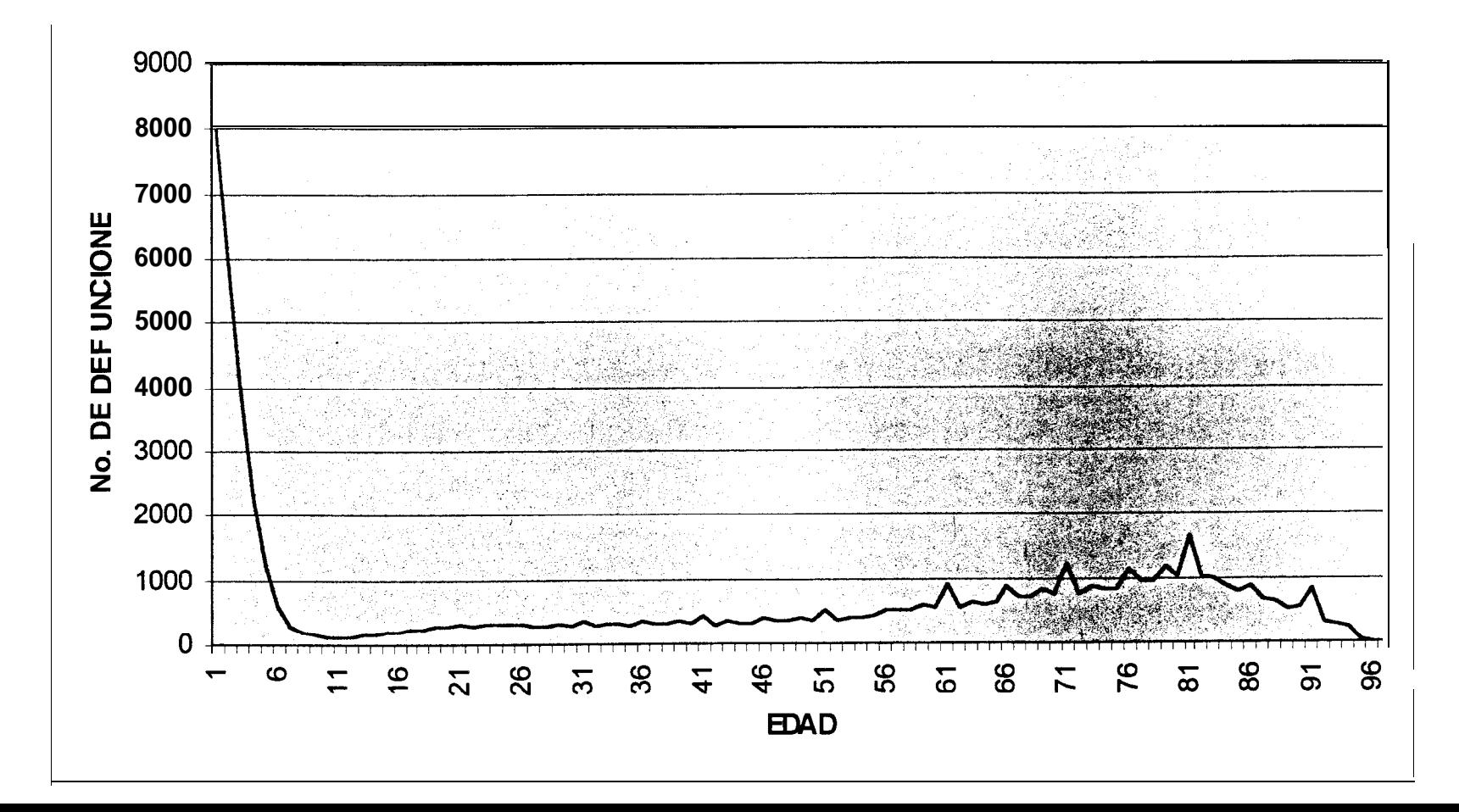

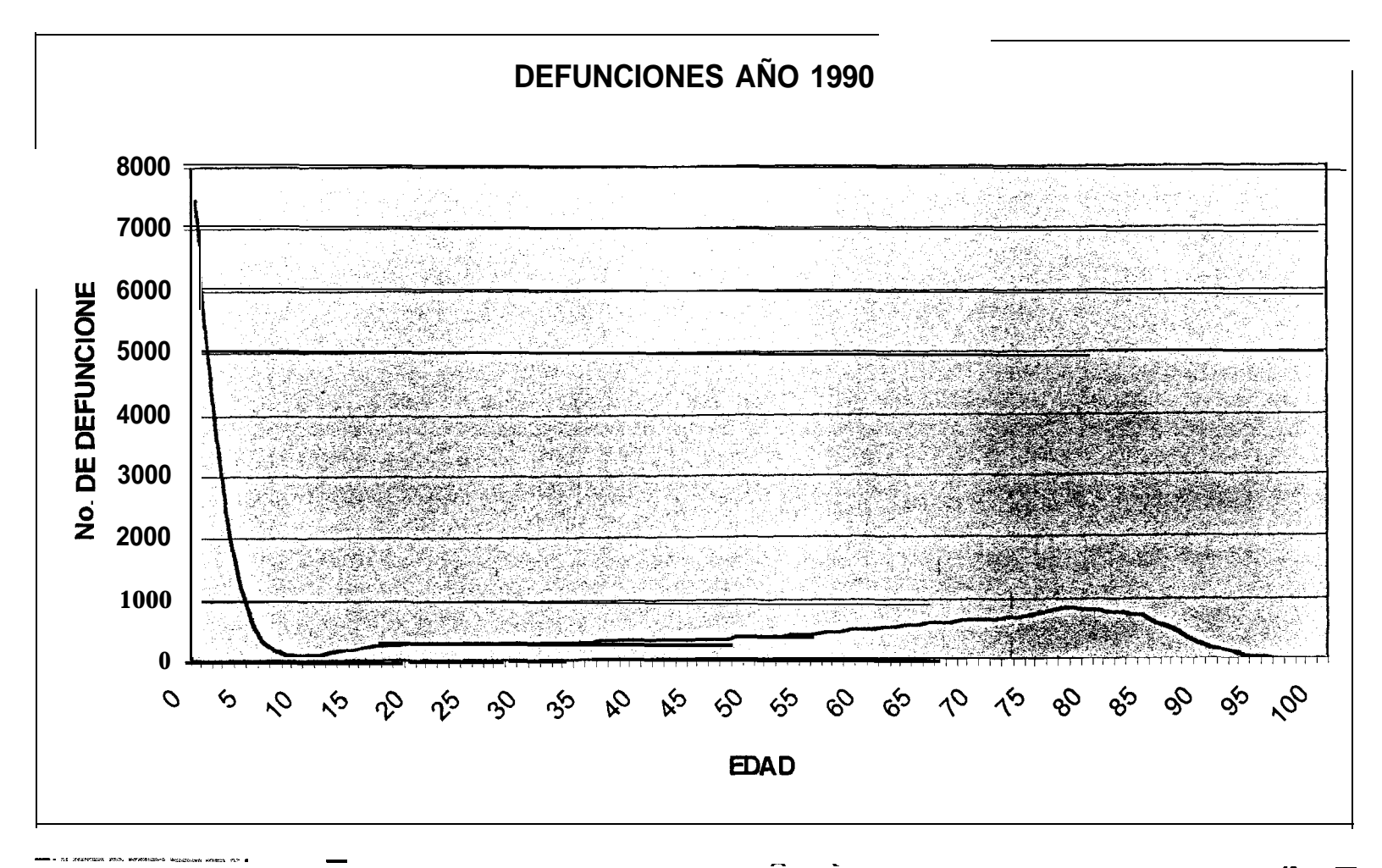

### **ANEXO 3 Comparativo de la fuerza de mortalidad entre las poblaciones masculina y femenina del Ecuador**

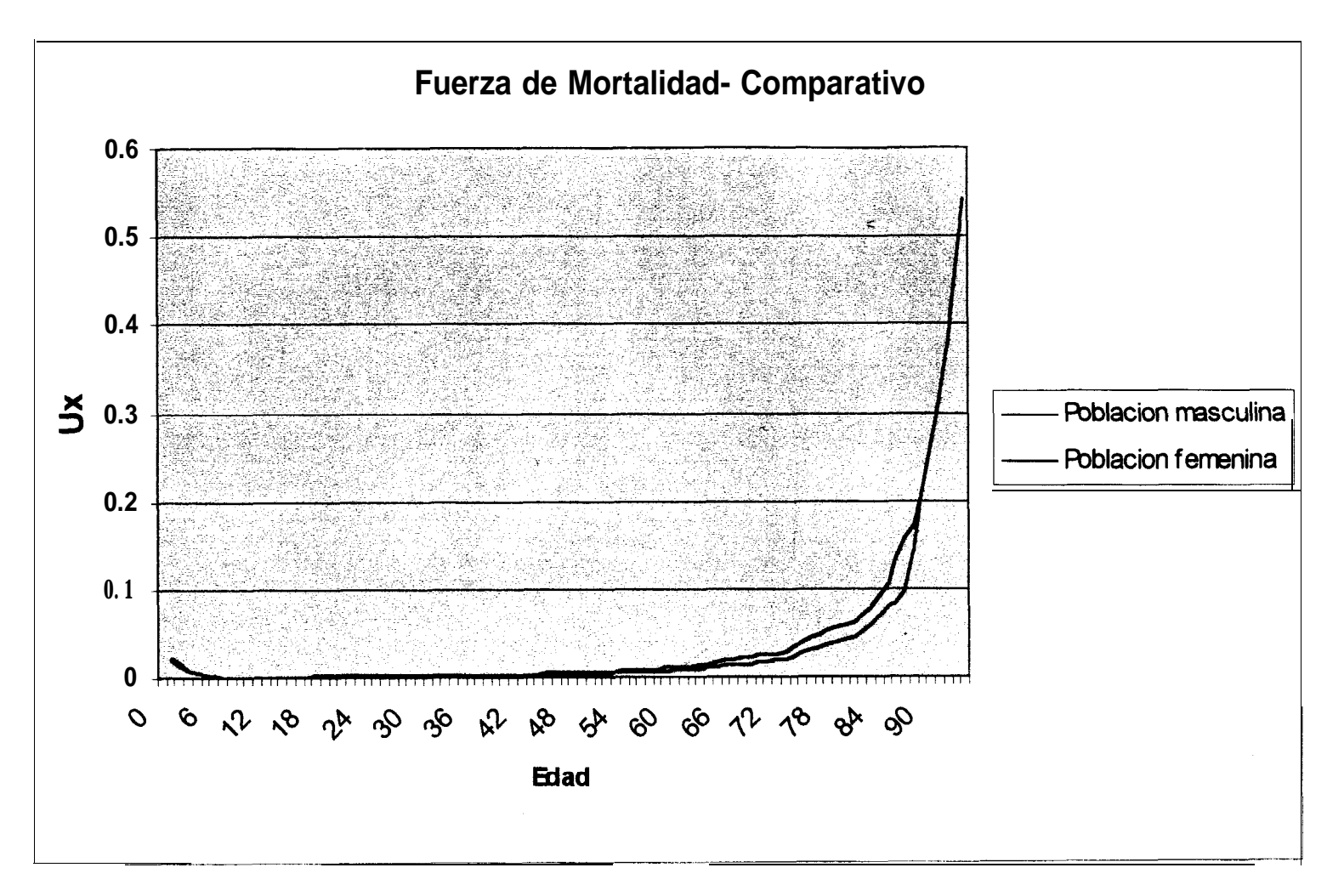

## **ANEXO 4 Fuerza de mortalidad de la población ecuatoriana - Modelo de Makeham**

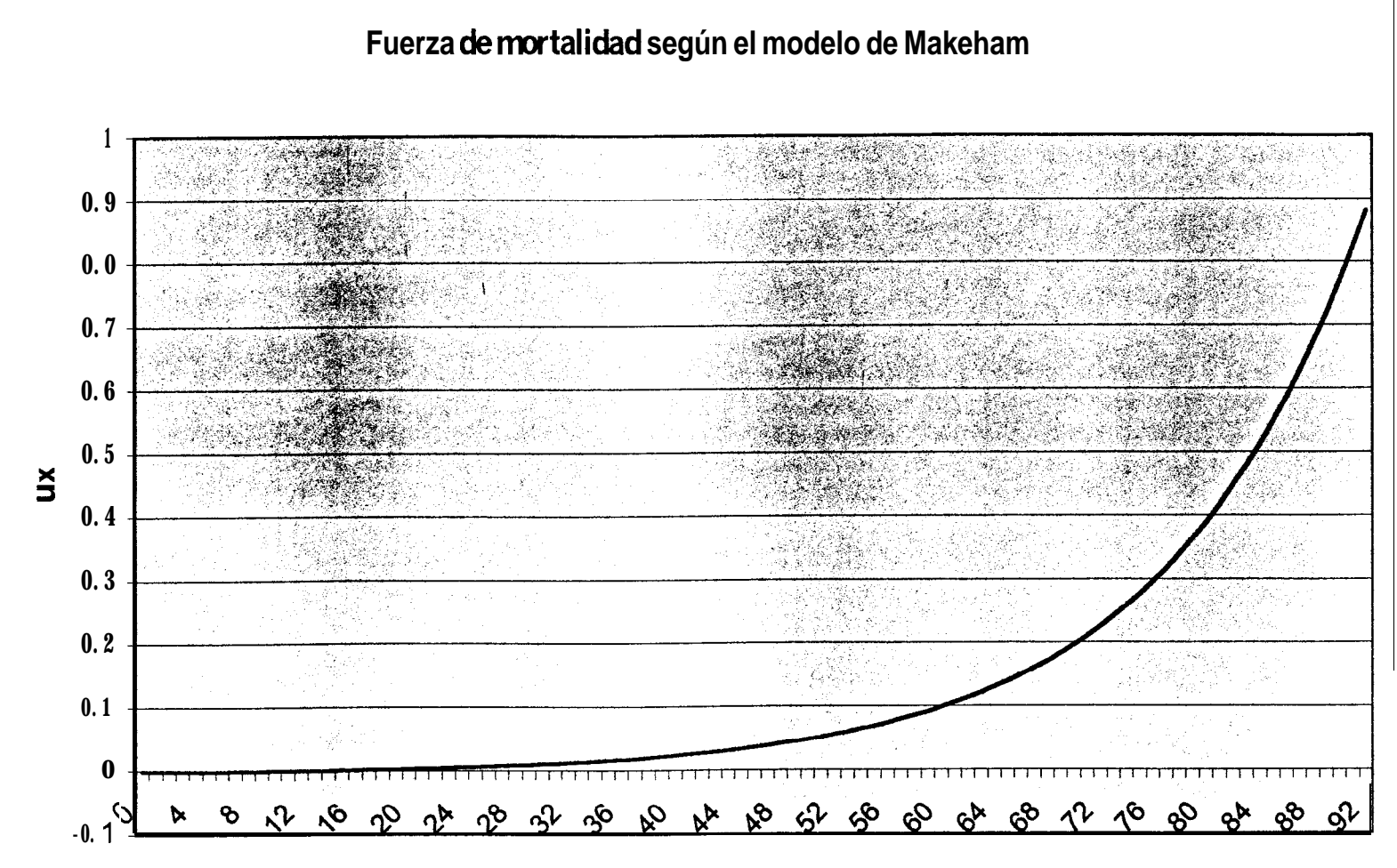

**Edad** 

# **BIBLIOGRAFIA**

- 1. BOWERS NEWTON L. JR., GERBER HANS U., HICKMAN JAMES C., JONES DONALD A., Y NESBITT CECIL J., Actuarial Mathematics, Millicent Treloar, Illinois, 1986
- 2. CHAPRA STEVEN C., CANALE RAYMOND P., Métodos Numéricos para Ingenieros con Aplicaciones en Computadoras Personales, Mc Graw Hill, México, 1987
- 3. INEC, Anuario de Estadísticas Vitales, 1990 1997, Publicaciones del Instituto Nacional de Estadísticas y Censos, Quito
- 4. SANDOYA SANCHEZ FERNANDO, **Análisis** de un Modelo Ampliado para la Mortalidad de las Personas, VI Jornadas Estadísticas Informáticas, Escuela Superior Politécnica del Litoral, Guayaquil, 1999
- 5. UNITED NATIONS, Model Life Tables for Developing Countries, United Nations Publication, New York, 1982
- 6. VILLALON JULIO G., Operaciones de Seguros Clásicas y Modernas, Pirámide, España, 1997